## **POLITYKA RACHUNKOWOŚCI**

## **Podstawa prawna:**

- ustawa z dnia 29 września 1994 r. o rachunkowości (t. j. DZ. U. z 2019 r. poz. 351 ),

- ustawa z dnia 27 sierpnia 2009 r. o finansach publicznych (t.j. Dz. U. z 2017 r. poz. 2077; z 2018 r. poz.62, poz.1000, poz. 1366, poz.1669, poz.1693, poz.2245, poz.2654, poz.2500; z 2019r. poz.303, poz.326),

- rozporządzenie Ministra Rozwoju i Finansów z dnia 27 grudnia 2018 r. w sprawie szczególnych zasad rachunkowości oraz planów kont dla budżetu państwa, budżetów jednostek samorządu terytorialnego, jednostek budżetowych, samorządowych zakładów budżetowych , państwowych funduszy celowych oraz państwowych jednostek budżetowych mających siedzibę poza granicami Rzeczypospolitej Polskiej (t.j. Dz. U. z 2018 r. poz. 2471) ,

-rozporządzenie Ministra Rozwoju i Finansów z dnia 9 stycznia 2018 r. w sprawie sprawozdawczości budżetowej ( t.j. Dz. U. z 2018 r, poz. 109, poz.1395; z 2019 r. poz.138)

## *Charakterystyka jednostki*

- Miejski Ośrodek Pomocy Społecznej jest jednostką organizacyjną sektora finansów publicznych nieposiadającą osobowości prawnej, działającą w formie jednostki budżetowej.
- Miejski Ośrodek Pomocy Społecznej w Sulejowie działa na podstawie statutu określającego jej nazwę, siedzibę oraz przedmiot działalności.
- Podstawą gospodarki finansowej Miejskiego Ośrodka Pomocy Społecznej w Sulejowie jest plan dochodów i wydatków.
- Za całość gospodarki finansowej MOPS w Sulejowie odpowiada kierownik jednostki.

Niniejsza polityka rachunkowości przedstawia obowiązujące w Miejskim Ośrodku Pomocy Społecznej w Sulejowie:

I. Ogólne zasady prowadzenia ksiąg rachunkowych.

 II. Rodzaje dokumentów księgowych i ich elementy, zasady ich wystawiania, dekretacji i numerowania.

III. Cechy dokumentów księgowych.

IV. Kontrola merytoryczna.

V. Kontrola formalna - rachunkowa.

 VI. Zasady ewidencji zaliczki alimentacyjnej oraz sposobu rozliczania kosztów obsługi świadczeń rodzinnych, wychowawczych, "Dobry Start" i zaliczki alimentacyjnej.

 VII. Zasady ewidencji świadczeń z funduszu alimentacyjnego oraz rozliczania kosztów obsługi świadczeń z funduszu alimentacyjnego.

VIII. Metody i terminy inwentaryzowania składników majątkowych.

- IX. Metody wyceny aktywów i pasywów oraz ustalania wyniku finansowego.
- X. Sposoby prowadzenia ksiąg rachunkowych.
- XI. Zasady funkcjonowania kont część opisowa do zakładowego planu kont.
- XII. Zakładowy plan kont.
- XIII. Zbiory stanowiące księgi rachunkowe.
- XIV. Wykaz i opis działania programów komputerowych.
- XV. Sposoby zarządzania systemami informatycznymi.

## *I. Ogólne Zasady prowadzenia ksiąg rachunkowych*

Zgodnie ze statutem Miejskiego Ośrodka Pomocy Społecznej w Sulejowie uchwalonym Uchwałą Nr XXXVII/309/2006 Rady Miejskiej w Sulejowie z dnia 31.08.2006 r. w sprawie utworzenia jednostki budżetowej nieposiadającej osobowości prawnej pod nazwą Miejski Ośrodek Pomocy Społecznej w Sulejowie - nazwa skrócona MOPS, prowadzone są księgi rachunkowe.

- Księgi rachunkowe prowadzone są w siedzibie MOPS, metodą komputerową.
- Baza danych systemu finansowo księgowego jednostki znajduje się na serwerze firmy VULCAN Sp. zoo ul. Wołowska 6, 51-116 Wrocław, administrowanych przez wyspecjalizowanych administratorów firmy będącej dostawcą programu.

## *Ustalenia szczegółowe :*

- 1. System przetwarzania danych jest pakietem programów, zapewniającym kompleksową obsługę w zakresie rachunkowości jednostek prowadzących tzw. pełną księgowość z uwzględnieniem specyfiki jednostki, umożliwiając miedzy innymi:
- dokonywanie zapisów księgowych wszystkich zdarzeń gospodarczych w MOPS,
- bieżącą kontrolę zgodności ksiąg analitycznych z syntetyką,
- bieżącą kontrolę wykonania wydatków budżetowych wg podziałek klasyfikacji budżetowej
- przeglądanie i drukowanie obrotów na wybranym z planu kont koncie analitycznym lub syntetycznym w podanym okresie czasu,
- przeglądanie i drukowanie stanów kont w zadanym okresie w ujęciu analitycznym lub syntetycznym
- wykonanie analizy rozrachunkowej kont
- sporządzanie sprawozdań budżetowych.
- 2. W MOPS ewidencja operacji gospodarczych odbywa się na pierwszym poziomie analityki dla danego konta syntetycznego.
- 3. Zakładowy plan kont ustala konta syntetyczne, analityczne oraz konta pozabilansowe. Konta analityczne otwierane są według potrzeb jednostki i nie wymagają dodatkowej zmiany w polityce rachunkowości wprowadzanej Zarządzeniem Dyrektora MOPS. W tym wypadku Dyrektor jednostki zatwierdza wydrukowany z systemu Finanse firmy Vulcan uaktualniony zakładowy plan kont.
- 4. Podstawą zapisów księgowych jest oryginał dokumentu finansowego , niemniej dopuszcza się uznanie za taką podstawę, również inne dokumenty wymienione w " Instrukcji obiegu ,kontroli i archiwizowania dokumentów księgowych" za uprzednią zgodą kierownika jednostki.
- 5. Przyjmuje się, że rokiem obrotowym jest okres roku budżetowego, obejmujący rok kalendarzowy od 1 stycznia do 31 grudnia.
- 6. Najkrótszym okresem sprawozdawczym są poszczególne miesiące, za które sporządza się:

**–** sprawozdania budżetowe

# *MOPS w Sulejowie sporządza następujące sprawozdania budżetowe:*

## **za okresy miesięczne**

**–** sprawozdanie Rb-27S z wykonania planu dochodów budżetowych,

- sprawozdanie Rb-28S sprawozdanie z wykonania planu wydatków budżetowych ,

### **za okresy kwartalne:**

- **–** sprawozdanie Rb-27ZZ z wykonania planu dochodów związanych z realizacją zadań
- z zakresu administracji rządowej oraz innych zadań zleconych,
- sprawozdanie Rb-50 o dotacjach/wydatkach związanych z wykonywaniem zadań z zakresu administracji rządowej oraz innych zadań zleconych jednostkom.
- sprawozdania- RbN o stanie należności oraz wybranych aktywów finansowych ,
- sprawozdania- RbZ o stanie zobowiązań wg tytułów dłużnych oraz gwarancji i poręczeń ,

### **za okresy roczne:**

- **-** sprawozdanie Rb-27S z wykonania planu dochodów budżetowych,
- **-** sprawozdanie Rb-28S z wykonania planu wydatków budżetowych,

## **Na dzień zamknięcia ksiąg rachunkowych Miejski Ośrodek Pomocy Społecznej w Sulejowie sporządza sprawozdanie finansowe obejmujące:**

- **–** bilans jednostki,
- **–** rachunek zysków i strat (wariant porównawczy),
- **–** zestawienie zmian w funduszu,

Sprawozdania budżetowe jednostkowe sporządza się w złotych i groszach, stosownie

do zasad obowiązujących przy prowadzeniu ksiąg rachunkowych oraz zgodnie z obowiązującymi przepisami o sprawozdawczości.

- 7. Sprawozdania w MOPS przekazywane są do organu stanowiącego w terminach określonych przepisami prawa.
- 8. Z ewidencji księgowej wyłącza się materiały biurowe i środki czystości. Wydatki na ich nabycie odnosi się w koszty na konta 4\* w momencie nabycia i uważa się za zużyte w momencie wydania do zużycia. Materiały te nie podlegają ewidencji pozabilansowej.
- 9. Materiały te odbiera i rozdziela za pokwitowaniem , prowadząca ewidencję ilościową osoba wyznaczona przez Dyrektora MOPS.
- 10.Księgi rachunkowe jednostki otwiera się na początek każdego roku obrotowego, tj. na 1 stycznia, a zamyka na dzień kończący rok obrotowy, tj. na 31 grudnia, przy czym ostateczne zamknięcie i otwarcie ksiąg rachunkowych następuje do 30 kwietnia roku następnego. Zamknięcie ksiąg rachunkowych polega na nieodwracalnym wyłączeniu możliwości dokonywania zapisów księgowych w zbiorach tworzących zamknięte księgi.

 11. Księgi rachunkowe MOPS obejmują zbiory zapisów księgowych, obrotów (sum zapisów) i sald, które tworzą:

- **-** dziennik,
- **-** księgę główną,
- **-** księgi pomocnicze,
- zestawienia: obrotów i sald kont księgi głównej oraz sald kont pomocniczych,

- do celów obsługi środków z programów unijnych wyodrębnia się kolejne dzienniki np. PoCUŚ itp.

12.Księgi rachunkowe są:

**–** trwale oznaczone skróconą nazwą jednostki, nazwą danego rodzaju księgi rachunkowej oraz nazwą programu przetwarzania,

**–** prowadzone są w języku i walucie polskiej (w złotych i groszach),

**–** wyraźnie oznaczone, co do roku obrotowego, okresu sprawozdawczego i daty sporządzenia,

**–** przechowywane starannie w ustalonej kolejności.

 13. Księgi rachunkowe podlegają wydrukowaniu nie później niż na koniec roku obrotowego.

 14. Wydruki komputerowe ksiąg rachunkowych składają się z automatycznie numerowanych stron, z oznaczeniem pierwszej i ostatniej strony, zawierające sumowania na kolejnych stronach w sposób ciągły w roku obrotowym.

## 15. Dziennik:

**–** zawiera chronologiczne ujęcie zdarzeń, jakie nastąpiły w danym okresie sprawozdawczym,

**–** prowadzony jest w sposób umożliwiający uzgodnienie jego obrotów z obrotami zestawienia obrotów i sald kont księgi głównej,

**–** zapisy w dzienniku są kolejno numerowane, a sumy zapisów liczone w sposób ciągły,

**–** sposób zapisów w dzienniku umożliwia ich powiązanie ze sprawdzonymi i zatwierdzonymi dowodami księgowymi,

**–** z uwagi na stosowanie dzienników częściowych, uwzględniających rodzaj grupowania operacji gospodarczych ze względu na specyfikę prowadzonej działalności, sporządza się zestawienia obrotów tych dzienników za dany okres sprawozdawczy *.*

16.Księga główna (konta syntetyczne) prowadzona jest w sposób gwarantujący:

**–** zasadę podwójnego zapisu,

**–** zasadę systematycznego i chronologicznego rejestrowania zdarzeń gospodarczych,

– powiązania dokonywanych w niej zapisów z zapisami w dzienniku.

 17. Księgi pomocnicze to tzw. konta analityczne, stanowiące zapisy będące uszczegółowieniem i uzupełnieniem zapisów kont księgi głównej. Prowadzone są one w ujęciu systematycznym, jako wyodrębniony system ksiąg, kartotek (zbiorów kont), komputerowych zbiorów danych, uzgodniony z saldami i zapisami na kontach księgi głównej. Zapisy dokonywane na tych kontach są powtórzeniem zapisów na kontach księgi głównej.

18. Konta ksiąg pomocniczych prowadzi się w szczególności dla:

**–** rozrachunków z kontrahentami,

**–** rozrachunków z pracownikami, w tym imienną ewidencję wynagrodzeń pracowników zapewniającą uzyskanie informacji, z całego okresu zatrudnienia – w systemie Płace Vulcan **–** operacji sprzedaży,

**–** operacji zakupu,

**–** kosztów,

**–** operacji gotówkowych,

**–** innych istotnych dla jednostki składników aktywów.

 19.Konta pozabilansowe są kontami, na których rejestrowane dane nie wpływają na zmianę stanu składników aktywów i pasywów. Pełnią one wyłącznie funkcję informacyjno- kontrolną .

Na kontach pozabilansowych obowiązuje zapis: **–** *jednostronny,*

 20. Konta pozabilansowe, stosownie do przepisów rozporządzenia Ministra Finansów z 5 lipca 2010 r. w sprawie szczególnych zasad rachunkowości oraz planu kont dla budżetu państwa, budżetów jednostek samorządu terytorialnego, jednostek budżetowych, zakładów budżetowych, państwowych funduszy celowych oraz państwowych jednostek budżetowych mających siedzibę poza granicami Rzeczypospolitej Polskiej stosuje się dla:

**–** płatności środków europejskich,

- **–** planu finansowego wydatków budżetowych,
- **–** planu wydatków środków europejskich,
- **–** zaangażowania wydatków środków europejskich roku bieżącego,
- **–** zaangażowania wydatków środków europejskich przyszłych lat,
- **–** zaangażowania wydatków budżetowych roku bieżącego,
- **–** zaangażowania wydatków budżetowych przyszłych lat.

 21. Na podstawie zapisów na kontach księgi głównej sporządza się na koniec każdego okresu sprawozdawczego, nie rzadziej niż na kwartał , zestawienie obrotów i sald, zawierające:

**–** symbole i nazwy kont,

**–** salda kont na dzień otwarcia ksiąg rachunkowych, obroty za okres sprawozdawczy i narastająco od początku roku obrotowego oraz salda na koniec okresu sprawozdawczego,

**–** sumę sald na dzień otwarcia ksiąg rachunkowych, obrotów za okres sprawozdawczy i narastająco od początku roku obrotowego oraz sald na koniec okresu sprawozdawczego.

 22. Na dzień zamknięcia ksiąg rachunkowych sporządza się zestawienia sald wszystkich kont ksiąg pomocniczych, a na dzień inwentaryzacji – zestawienia sald inwentaryzowanej grupy składników aktywów.

 23. Do ksiąg rachunkowych okresu sprawozdawczego podlega wprowadzeniu, w postaci zapisu, każde zdarzenie gospodarcze, które nastąpiło w danym okresie sprawozdawczym.

 24. Podstawą zapisu w księgach rachunkowych są oryginalne, zatwierdzone dowody księgowe, stwierdzające dokonanie operacji gospodarczych zgodnie ze stanem faktycznym, zwane dalej dowodami źródłowymi, tj.:

zewnętrzne obce – otrzymane od kontrahentów,

zewnętrzne własne – przekazywane w oryginale kontrahentom,

wewnętrzne – dotyczące operacji wewnątrz jednostki.

25. Podstawą zapisów są również sporządzone przez jednostkę dowody księgowe, tj.:

**–** zbiorcze – służące do dokonania łącznych zapisów zbioru dowodów źródłowych,

- **–** korygujące poprzednie zapisy,
- **–** zastępcze wystawione do czasu otrzymania zewnętrznego obcego dowodu źródłowego,

**–** rozliczeniowe – ujmujące już dokonane zapisy, według nowych kryteriów kwalifikacyjnych.

 26. W przypadku uzasadnionego braku możliwości uzyskania zewnętrznych obcych dowodów źródłowych dopuszcza się:

**–** za uprzednią zgodą kierownika jednostki udokumentowanie operacji gospodarczej za pomocą księgowych dowodów zastępczych, sporządzonych przez osoby dokonujące tych operacji,

## 27. Zapisy księgowe powinny zawierać co najmniej:

- datę dokonania operacji gospodarczej,
- określenie rodzaju i numeru identyfikacyjnego dowodu księgowego, stanowiącego podstawę zapisu księgowego oraz jego datę jeżeli różni się od daty dokonania operacji.
- zapisy w dziennikach są dokonywane w porządku chronologicznym, dzień po dniu systematycznie- w MOPS chronologia opiera się na dacie wpływu dokumentu do działu księgowości.
- zbiór danych z dziennika jest sprawdzeniem kompletności ujęcia w księgach rachunkowych zdarzeń gospodarczych w poszczególnych miesiącach i w całym roku obrotowym
- $\bullet$

28. Dziennik powinien zawierać :

- Kolejną numerację,
- Obroty dziennika miesięczne oraz narastająco w miesiącach i w roku obrotowym.
- Zbiór danych kont księgi głównej ( ewidencji syntetycznej) stanowi zbiór zapisów w porządku systematycznym z zachowaniem chronologii, na kontach przewidzianych w zakładowym planie kont

## *II. Rodzaje dokumentów księgowych i ich elementy, zasady ich wystawiania, dekretacji i numerowania*

**1.Różnorodność zdarzeń i operacji gospodarczo** – **finansowych**, powoduje powstanie dużej liczby dokumentów zróżnicowanych pod względem formy i treści. Zgodnie z art.20 ust. 2 ustawy z dnia 29 września 1994 roku o rachunkowości ( tekst jedn.: Dz.U. z 2018 r., poz. 395 ze zmianami) – dalej o u.o.r. dowody księgowe można zakwalifikować jako:

- zewnętrzne obce otrzymywane od kontrahentów,
- zewnętrzne własne przekazywane w oryginale kontrahentom,
- wewnętrzne dotyczące wewnątrz jednostki

Podstawą zapisu mogą być również sporządzone przez jednostkę dowody księgowe ( art.20 ust.3 u.o.r):

 zbiorcze – służące do dokonywania łącznych zapisów zbioru dokumentów źródłowych ( listy wypłat, wyciąg bankowy, raporty kasowe)

- zastępcze wystawione do czasu otrzymania zewnętrznego obcego dowodu źródłowego, dotyczące operacji bankowych z tytułu prowizji, oprocentowania środków na rachunkach bankowych itp.
- rozliczeniowe ujmujące już dokonane zapisy według nowych kryteriów klasyfikacyjnych.

W przypadku uzasadnionego braku możliwości uzyskania zewnętrznych obcych dowodów źródłowych, kierownik jednostki może zezwolić na udokumentowanie operacji gospodarczej za pomocą księgowych dowodów zastępczych , sporządzonych przez osoby dokonujące tych operacji. Nie może to jednak dotyczyć operacji gospodarczych, których przedmiotem są zakupy opodatkowane podatkiem od towarów i usług .

W MOPS dokumenty księgowe dzielą się na następujące grupy, biorąc za podstawę pełnioną funkcję:

- **dokumenty dyspozycyjne** zawierają polecenia dokonania pewnych czynności lub zapisów, często nie stanowią one potwierdzenia operacji lub zdarzeń gospodarczych. Zalicza się do nich np. polecenie wydania gotówki ( np. KP, KW itp.)
- **dokumenty wykonawcze** stanowią potwierdzenie powstania operacji gospodarczej podlegającej ewidencji księgowej. Zalicza się do tej grupy dokumentów między innymi, decyzje, faktury Vat., rachunki, pokwitowania odbioru gotówki, wyciągi z konta bankowego, polecenie księgowania PK, noty księgowe, listy wypłat, itp.
- **dokumenty dyspozycyjno – wykonawcze** są to dowody, które w pewnym okresie są poleceniem do wykonania określonej operacji, a po jej wykonaniu przybierają charakter dokumentów wykonawczych ( potwierdzających) np. zgłoszenie na szkolenie jako przedpłata, listy wypłat świadczeń, decyzje administracyjne itp.

## **2. Obowiązkowe elementy dokumentów księgowych:**

 dowód księgowy powinien zawierać co najmniej ( art.21 u.o.r.) oznaczenie rodzaju dowodu, numer ewidencyjny dowodu, wskazanie stron ( nazwy, adresu) dokonujących operacji gospodarczej, której dowód dotyczy, przedmiot operacji oraz jej wartość, jeżeli zaś operacja jest wymierna w jednostkach naturalnych także jej ilościowe określenie, datę dokonania operacji, zaś gdy dowód został sporządzony pod inną datą – datę wpływu do działu księgowości, podpis wystawcy dowodu oraz osoby, której wydano lub od której przyjęto składniki aktywów, stwierdzenie sprawdzenia i zakwalifikowania dowodu do ujęcia w księgach rachunkowych, przez wskazanie miejsca księgowania, wskazania kont , na których zapis winien być dokonany ( dekretacja) oraz opatrzenie dowodu własnoręcznym podpisem osoby odpowiedzialnej za te wskazania.

Przepisy prawa bilansowego dopuszczają także pominięcie w dowodzie księgowym informacji o rodzaju dowodu i jego numerze identyfikacyjnym, podpisu wystawcy dowodu oraz stwierdzenia sprawdzenia i zakwalifikowania dowodu do ujęcia w księgach rachunkowych, jeżeli wynikają one z techniki dokonywania zapisów księgowych.

## **3. Zasady wystawiania dokumentów księgowych**

Dokumenty księgowe wystawia się ( sporządza) według następujących zasad:

- wszystkie rubryki w dokumencie wypełnione są zgodnie z ich przeznaczeniem komputerowo, piórem, długopisem, atramentem, tuszem lub pismem maszynowym; niektóre informacje jak: nazwa jednostki gospodarczej, nazwa komórki organizacyjnej, data , numer porządkowy dowodu – mogą być nanoszone pieczęciami lub numeratorami,
- podpisy osób uczestniczących w dokonywaniu operacji gospodarczej muszą być autentyczne i składane na dowodzie atramentem, długopisem lub w formie elektronicznej( w przypadkach wskazanych w ściśle określonych przepisach prawa) np. płatnik itp.
- treść dowodu powinna być pełna i zrozumiała; formułując treść dokumentu należy używać wyłącznie skrótów powszechnie przyjętych.

## **4. Zasady dekretacji i numerowania dokumentów**

Kwalifikacja dowodów księgowych ( dokumentów) – tzw. dekretacja – polega na ustaleniu i oznaczeniu na dokumencie sposobu ewidencji w odpowiednich urządzeniach księgowych zgodnie z zasadami ustalonymi w zakładowym planie kont. Czynności te wykonuje główny księgowy lub upoważniony przez kierownika jednostki pracownik działu finansowo – księgowego. W celu ułatwienia sprawdzenia kompletności i prawidłowości zapisów w urządzeniach księgowych poszczególne dowody księgowe powinny być oznaczone numerem kolejnym. Odrębną numerację nadaje się zazwyczaj dowodom:

- kasowym
- bankowym, memoriałowym i kosztowym
- rozrachunkowym,
- pozabilansowym

W celu ułatwienia odnalezienia dokumentu odnoszącego się do określonej operacji gospodarczej w segregatorach dowodów księgowych w wolnym miejscu każdego kolejnego dowodu nanieść zastosowany numer pozycji, zgodnie z zapisem w księgowości syntetycznej ( w księdze głównej) lub wydrukować dokument z systemu Vulcan potwierdzający wprowadzenie danej operacji gospodarczej do systemu księgowego MOPS.

## *III. Cechy dokumentów księgowych*

Dowody księgowe muszą być:

- rzetelne, tj. zgodne z rzeczywistym przebiegiem operacji gospodarczej, którą dokumentują,
- kompletne zawierające ww. elementy,
- wolne od błędów rachunkowych.

Od jakości dowodów tj. rzetelności, kompletności i prawidłowości zależy głównie jakość informacji dostarczanych przez system rachunkowości. Dlatego też dokumentacji księgowej przypisuje się ogromne znaczenie. Dowody księgowe stanowią bowiem nie tylko podstawę zapisów księgowych, ale również spełniają ważne zadanie w razie sporu z innymi podmiotami gospodarczymi lub osobami. Stanowią moc dowodową w razie występowania przed sądem, a nadto stanowią ważne narzędzie w zakresie ochrony majątku i rozliczenie osób materialnie odpowiedzialnych.

Pomyłka w dowodzie księgowym własnym winna być poprawiona poprzez przekreślenie jej , zaparafowanie i wpisanie obok lub powyżej poprawnej wartości i daty poprawki.

Zabrania się dokonywania poprawek poprzez zamazywanie korektorem, długopisem, wydrapywanie, przeprawianie lub wymazywanie.

## *IV. Kontrola merytoryczna*

Przed przekazaniem dokumentów ( faktur, list wypłat, list płac, decyzji, not księgowych itp.) do realizacji ,podlegają one kontroli pod względem merytorycznym, formalno– rachunkowym w odpowiedniej komórce organizacyjnej. Przeprowadzone kontrole dają zapewnienie, że dokument księgowy posiada cechy określone przez prawo bilansowe. Kto i kiedy dokonuje tych kontroli uregulowane jest przede wszystkim w wydanym przez kierownika jednostki upoważnieniu a także w zarządzeniu wewnętrznym " Instrukcji kontroli i obiegu dokumentów księgowych". Dokumenty księgowe podlegają kontroli na każdym etapie powstawania dokumentu, który w zależności od rodzaju dokumentu powinien wyprzedzać powstanie zdarzenia lub być zgodny z etapem procesu zdarzenia, którego dotyczy.

**Kontrola merytoryczna** - to sprawdzanie dowodów księgowych pod względem merytorycznym polegającym na ustaleniu rzetelności, celowości, gospodarności i legalności operacji gospodarczych wyrażonych w dowodach. Kontrola merytoryczna ma również potwierdzić, że dowody zostały wystawione przez właściwe podmioty gospodarcze. Polega w szczególności na sprawdzeniu czy :

- dokument wystawiony został przez właściwy podmiot,
- operacji gospodarczej dokonały osoby do tego upoważnione,
- planowana operacja gospodarcza znajduje pokrycie w zatwierdzonym planie finansowym jednostki,
- dokonana operacja gospodarcza była celowa, tj. czy była zaplanowana do realizacji w okresie, w którym została dokonana albo wykonanie jej było niezbędne,
- dane zawarte w dokumencie odpowiadają rzeczywistości, np. czy dane dotyczące wykonania rzeczowego faktycznie zostały wykonane, czy został wykonane w sposób rzetelny i zgodnie z obowiązującymi unormowaniami,
- na wykonanie operacji gospodarczej została zawarta: umowa o pracę lub wykonawstwo usług, umowa o dostawę, czy złożono zamówienie pisemne lub ustne,
- zastosowano stawki i ceny są zgodne z zawartymi umowami lub innymi przepisami obowiązującymi w tym zakresie,
- zdarzenie gospodarcze przebiegło zgodnie z obowiązującym prawem.

Zadaniem kontroli merytorycznej jest również zadbanie o wyczerpujący opis operacji gospodarczej. Jeśli z dowodu księgowego nie wynika jasno charakter zdarzenia gospodarczego to niezbędne jest jego uzupełnienie. W razie konieczności uzupełnienie powinno być umieszczone na odwrocie dokumentu. Nie powinno opisywać się faktur Vat, faktur korygujących, not księgowych itp. na czole dokumentu. Na czole dokumentu dozwolone jest tylko zamieszczanie numeru identyfikacji wewnętrznej dokumentu i akceptacji do realizacji przez Dyrektora MOPS. Stwierdzone w dowodach nieprawidłowości merytoryczne powinny być uwidocznione na

załączonym do dowodu szczegółowym opisie nieprawidłowości, podpisywanym przez sprawdzającego. Jeżeli zachodzi taka konieczność opis nieprawidłowości powinien być potwierdzony przez osobę do tego upoważnioną. Dokument księgowy pod względem merytorycznym sprawdzają upoważnieni pracownicy właściwych pod względem kompetencji komórek organizacyjnych jednostki. Dokonanie kontroli merytorycznej dokumentu musi być odpowiednio uwidocznione – w MOPS czyni się to na dokumencie za pomocą odpowiednich pieczątek, na których zamieszcza się także datę oraz podpis z pieczątką imienną osoby sprawdzającej dokument lub czytelnym podpisem.

## *V. Kontrola formalno – rachunkowa*

Kontrola formalna – rachunkowa ma na celu wykrycie wszelkich wad formalnych i rachunkowych.

Polega na ustaleniu czy:

- dowód posiada wszystkie elementy prawidłowego dowodu, określone w u.o.r. i przepisach szczególnych,
- dowód został opatrzony właściwymi pieczęciami stron biorących udział w zdarzeniu w tym pieczęciami imiennymi i podpisami ( lub czytelnymi podpisami) osób działających w imieniu stron, czy osoby działające w imieniu podmiotu posiadają odpowiednie upoważnienia,
- dowód opatrzony jest klauzulą o dokonaniu kontroli merytorycznej,
- wynik kontroli merytorycznej umożliwia prawidłowe ujęcie zdarzenia gospodarczego w księgach rachunkowych,
- dowód jest wolny od błędów rachunkowych,

Na okoliczność sprawdzenia podpisana zostaje klauzula w formie pieczątki, sprawdzono pod względem formalno – rachunkowym z datą i podpisem i naniesieniu pieczątki imiennej lub czytelnym podpisem.

Stwierdzenie w dokumencie wad formalno – rachunkowych powinno spowodować wdrożenie czynności wyjaśniających , a w uzasadnionych wypadkach, w sytuacji, gdy operacja gospodarcza znajduje się w toku realizacji, powinno spowodować jej zatrzymanie. Osoby dokonujące kontroli rachunkowej powinny przeprowadzić obliczenia od początku w sposób prawidłowy, niezależnie od danych wynikających na dowodzie księgowym. Kontrolujący nie powinien z góry akceptować sposobów obliczeń bez względu na to, kto je poprzednio wykonał. Niedopuszczalne jest dokonywanie w dowodach księgowych wymazywania i przeróbek. Wykryte w trakcie czynności kontrolnych błędy formalno – rachunkowe w dowodach księgowych źródłowych zewnętrznych obcych i własnych można korygować jedynie innym dokumentem zawierającym sprostowanie i uzasadnienie. Natomiast błędy w dowodach księgowych wewnętrznych własnych można poprawić przez skreślenie błędnej treści lub liczby i wpisaniu poprawnej treści lub liczby. Skreślenia należy dokonać w taki sposób, aby umożliwiało ono odczytanie pierwotnej treści lub liczby. Niedopuszczalne jest poprawianie pojedynczych liter lub cyfr. Poprawka treści lub liczby w dowodzie księgowym winna być opatrzona datą jej dokonania i podpisem osoby upoważnionej do jej dokonania. Nie mogą być poprawiane poprzez skreślenia dowody obce, a także dowody własne, które uprzednio zostały przekazane kontrahentowi zewnętrznemu. W obu tych przypadkach dowody mogą być poprawione jedynie przez wystawienie i wysłanie kontrahentowi dowodu korygującego. Dowód po zakończonej kontroli formalno- rachunkowej nie może już zawierać żadnych błędów w liczbach. Błędy popełnione w dowodach kasowych poprawia się przez anulowanie błędnych przychodowych lub rozchodowych dowodów kasowych lub zastępczych dowodów w celu udokumentowania wpłaty lub wypłaty gotówki poprzez wystawienie nowych prawidłowych dowodów – w celu udokumentowania wpłat i wypłat gotówki.

W przypadku, gdy błędy zostały popełnione w źródłowych dowodach kasowych – w celu ich skorygowania należy dokonać na podstawie wystawionych na ich miejsce zastępczych dowodów wypłat gotówki.

Po zakończeniu czynności kontrolnych dowody księgowe uznane jako prawidłowe są kierowane do akceptacji kierownika jednostki i głównego księgowego, realizowane, księgowane i archiwizowane.

Dokumenty księgowe odgrywają ważną rolę w okresach po sprawozdawczych i stanowią one przedmiot audytu, badania sprawozdawczości finansowej i budżetowej oraz zewnętrznej kontroli ( prowadzonych przez pracowników RIO,NIK, urzędów skarbowych , ZUS).

## *VI. Zasady ewidencji zaliczki alimentacyjnej oraz sposobu rozliczania kosztów obsługi świadczeń rodzinnych , wychowawczych, "Dobry Start", zaliczki alimentacyjnej*

 1. Naliczenie kosztów obsługi wykonanych wydatków na świadczenia rodzinne odbywa się miesięcznie i księguje się w rozdziale świadczeń rodzinnych 85502.

 2. Naliczenie kosztów obsługi wykonanych wydatków na świadczenia wychowawcze odbywa się miesięcznie i księguje się w rozdziale świadczeń wychowawczych 85501.

3. Naliczenie kosztów obsługi wykonanych wydatków na świadczenia "Dobry start" odbywa się miesięcznie i księguje się w rozdziale świadczeń wychowawczych 85504.

### **Ogólna liczba działów w MOPS**

**Przyporządkowanie poszczególnych grup kosztów ewidencjonowanych według zawartości paragrafów wydatków poszczególnych pozycji kosztów rodzajowych rachunku zysków i strat**

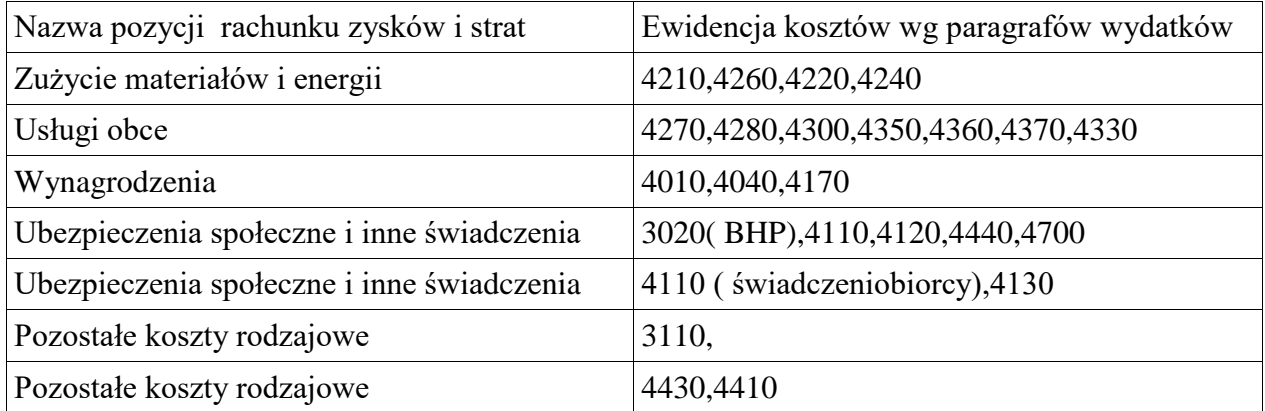

## **Zasady ewidencji zaliczki alimentacyjnej w Miejskim Ośrodku Pomocy Społecznej w Sulejowie. .**

 1.Wpływ na rachunek kwoty odzyskanej przez komornika w części budżetu państwa - 130/139/221

 2.Przekazanie na rachunek organu kwot odzyskanych przez komornika w części budżetu państwa - 222/139/130, w części budżetu gminy 222/139/130

 3.Wpływ na rachunek kwoty odzyskanej przez komornika w części budżetu gminy 130/139/221

4.Wpływ na rachunek MOPS części ZA jako dochodu MOPS 130/139/221

5.Przypisanie dochodu 221/720

6.Przekazanie dochodu na rachunek organu 222/130/139.

 7.Ustalenie należności od dłużnika alimentacyjnego części budżetu gminy ( przypisu dokonujemy na kontach 221/720

## *VII. Zasady ewidencji świadczeń z Funduszu alimentacyjnego oraz rozliczenie kosztów obsługi świadczeń z funduszu alimentacyjnego.*

W związku z ustawą z dnia 7 września 2007 r. o pomocy osobom uprawnionym do alimentów (Dz.U. z 2019 poz.670 z późniejszymi zmianami) i nałożeniem zadań wynikających z powyższej ustawy na MOPS w Sulejowie przyjmuje się następujące rozwiązania w zakresie wypłat i zwrotów z tytułu świadczeń z funduszu alimentacyjnego.

- Zasady przyznawania i warunki nabywania prawa do świadczeń z funduszu alimentacyjnego reguluje ustawa z dnia 7 września 2007 r. o pomocy osobom uprawnianym do alimentów ((Dz.U. z 2019 poz.670 z późniejszymi zmianami )
- Świadczenia z funduszu alimentacyjnego wypłacane są w wysokości określonej w decyzji zgodnie z ustawą przez okres świadczeniowy począwszy od miesiąca, w którym wpłynął wniosek do organu właściwego wierzyciela, nie wcześniej niż od początku okresu świadczeniowego do końca tego okresu.

Świadczenia te wypłaca się w okresach miesięcznych.

- Osoba, która pobrała nienależnie świadczenia, jest obowiązana do ich zwrotu wraz z ustawowymi odsetkami za opóźnienie w wysokości ustalonej na podstawie ostatecznie wydanej decyzji. Odsetki są naliczane od pierwszego dnia miesiąca następującego po dniu wypłaty świadczeń z funduszu alimentacyjnego, do dnia spłaty.
- Dłużnik alimentacyjny jest zobowiązany do zwrotu organowi właściwemu wierzyciela

należności w wysokości świadczeń wypłaconych z funduszu alimentacyjnego osobie uprawnionej, łącznie z ustawowymi odsetkami za opóźnienie.

 Odsetki są naliczane od pierwszego dnia następującego po dniu wypłaty świadczeń z funduszu alimentacyjnego, do dnia spłaty.

## **I. Schemat ewidencji świadczeń z funduszu alimentacyjnego w księgach rachunkowych przedstawia się następująco:**

1. Wpływy środków pieniężnych na wydatki w zakresie wypłaty świadczeń z funduszu alimentacyjnego – księgowanie na podstawie WB konto 130 – WN, konto 240 – MA.

2. Decyzje ,listy przyznające osobom uprawnionym świadczenia z funduszu alimentacyjnego na okres świadczeniowy, powstanie zobowiązania z tytułu świadczeń z funduszu alimentacyjnego wobec osoby uprawnionej – księgowanie na podstawie PK do listy osób uprawnionych konto 4\* – WN, konto 240 – MA.

3. Wyplata świadczeń z funduszu alimentacyjnego osobom uprawnionym – księgowanie na podstawie WB konto 240 – WN, konto 130 – MA.

4. Przypis należności głównej z tytułu zwrotu świadczeń z funduszu alimentacyjnego od dłużnika alimentacyjnego należnej organowi właściwemu wierzyciela w wysokości 100% należnej kwoty z uwzględnieniem podziału na:

60% kwot należnych budżetowi państwa – Dochód Budżetu Państwa

40% kwot należnych organowi właściwemu wierzyciela – Dochód Gminy

Księgowanie odbywa się na podstawie PK do informacji sporządzonej przez pion merytoryczny potwierdzonej wykazem osób uprawnionych, którym w danym miesiącu wypłacono świadczenia z funduszu alimentacyjnego.

Ewidencja przypisu następuje za okresy miesięczne i przedstawią się następująco:

Ewidencja szczegółowa-

- konto 221 – WN, konto 225 – MA – części przypadająca budżetowi państwa 60% przypisanej należności – Dochód Budżetu Państwa,

- konto 221 – WN, konto 720 – MA – części przypadająca gminie 40% przypisanej należności – Dochód Gminy

5. Przypis należności z tytułu odsetek należnych jak i uzyskanych od dłużnika alimentacyjnego następuje za okresy miesięczne (odsetki należne) i na bieżąco (odsetki uzyskane) na podstawie informacji sporządzonej przez pion merytoryczny.

Ewidencja przypisu odsetek jako dochód budżetu państwa przedstawia się następująco: koto 221 – WN, konto 225 – MA.

6. Wypłata na wyodrębniony rachunek jednostki budżetowej zwrotu wyegzekwowanych od dłużników świadczeń z funduszu alimentacyjnego – księgowania na podstawie WB do wpłat komornika konto130/ 139 – WN, konto 221- MA z podziałem na:

60% kwot należnych budżetowi państwa – BP

kwot należnych budżetowi państwa z tytułu ustawowych odsetek – BP

40% kwot należnych gminie – BG

7. Przelew wyegzekwowanych od dłużników świadczeń z funduszu alimentacyjnego z wyodrębnionego rachunku jednostki budżetowej na rachunek bieżący organu księgowanie jest na podstawie wydruku paczki z systemu .

Na koniec każdego miesiąca jako przekazanie na rachunek organu dochodu konto WN 222 i MA 130/139.

8.Rozliczenie dochodów z tytułu zwrotu świadczeń z funduszu alimentacyjnego wpłaconych do budżetu gminy wykazuje się w sprawozdaniu RB – 27S.

Rozliczenie zrealizowanych dochodów z zakresu zadań administracji rządowej z tytułu zwrotu świadczeń z funduszu alimentacyjnego BP, odsetki, BG wykazuje się w sprawozdaniu RB – 27 ZZ.

10.Rozliczenie zrealizowanych wydatków ze środków na świadczenia z funduszu alimentacyjnego wykazuje się sprawozdaniem RB – 28S

14. Zwrot uprzednio wypłaconego świadczenia alimentacyjnego w tym samym roku co wypłata świadczenia na podstawie PK pomniejsza wydatki bieżącego roku.

15. Prowadzenie ewidencji analitycznej stanu rozliczeń z każdą osobą uprawnioną na podstawie decyzji do świadczeń z funduszu alimentacyjnego – karty świadczeń z funduszu alimentacyjnego pozwalające określić stan należności do zwrotu przez każdego dłużnika alimentacyjnego indywidualnie prowadzony jest w systemie FA w pionie merytorycznym świadczeń rodzinnych.

18. Prowadzenie ewidencji analitycznej stanu rozliczeń z tytułu należnych odsetek z każdym dłużnikiem – w celu określenia stanu należności przypadających na każdego dłużnika z tytułu ustawowych odsetek prowadzony jest w systemie FA w pionie merytorycznym świadczeń rodzinnych.

## **Podstawowe uregulowania dotyczące zagadnienia ewidencji rozliczeń kosztów obsługi związanych z realizacją świadczeń:**

**- rodzinnych,**

**- wychowawczych,**

-"Dobry start"

## **Przyjmuje się następujące zasady ewidencji rozliczeń w/w kosztów obsługi:**

1.Ponoszone w jednostce koszty obsługi związane z realizacją powyższych świadczeń ujmuje się i rozlicza jak pozostałe koszty tj. według rodzajów na kontach zespołu 4 "Koszty według rodzajów i ich rozliczenie" odpowiednio w rozdziale:

85502, 85501, 85504

z dalszym podziałem według paragrafów klasyfikacji budżetowej.

W Miejskim Ośrodku Pomocy Społecznej w Sulejowie występują następujące koszty obsługi realizacji świadczeń rodzinnych, wychowawczych i "Dobry start".

2.Koszty obsługi w zakresie zatrudnienia pracowników realizujących powyższe świadczenia, które obejmują:

- § 4010 Wynagrodzenie osobowe
- $-$  § 4040 Dodatkowe wynagrodzenie roczne tzw. "13"
- § 4110, 4120 Pochodne od w/w wynagrodzeń

3.Koszty obsługi w zakresie bieżących potrzeb niezbędnych do realizacji powyższych świadczeń, które obejmują:

- § 4210 Zakup materiałów i wyposażenia
- § 4260 Zakup energii
- § 3020 nagrody i wydatki osobowe nie zaliczane do wynagrodzeń
- § 4280 Zakup usług zdrowotnych
- § 4300 Zakup usług pozostałych
- § 4440 Odpis na ZFŚS
- § 4410 Podróże służbowe krajowe
- § 4700 Szkolenia pracowników nie będących członkami korpusu służby cywilnej

4.Podstawą wprowadzenia do ewidencji księgowej kosztów obsługi są dokumenty potwierdzające powstanie powyższych kosztów tj. rachunki, faktury, listy płac i inne naliczenia PK , protokoły oraz decyzje właściwych organów.

Wyliczenie wysokości % kosztów poniesionych na obsługę świadczeń rodzinnych, świadczeń wychowawczych i "Dobry start" oparte jest na podstawie wykonanych wydatków odpowiednio w rozdziale 85502,85501 i 85504.

Przyjmuje się powyższe przeksięgowanie w zakresie następujących rodzajów kosztów:

- wynagrodzeń wraz z pochodnymi (bez wynagrodzeń mających charakter jednorazowy),
- zakupu energii,

- zakupu usług pozostałych: w zakresie kosztów uniemożliwiających ich podział na fundusz alimentacyjny i świadczenia np. opłaty za rozmowy telefoniczne, usługi poczty , zakup tonerów, prowizje bankowe itp.

- zakupu usług zdrowotnych, remontowych w tym napraw i części niezbędnych do konserwacji i remontów.

Dopuszcza się wprowadzenie w ewidencję innych kosztów obsługi powstałych w związku z zaistniałą okolicznością oraz wynikających z innych przyczyn np. w związku ze zmianą dotyczącą wprowadzenia innych paragrafów w zakresie podziałów kosztów w ramach klasyfikacji budżetowej lub w związku z określonymi wymogami w zakresie sprawozdawczości.

## *VIII. Metody i terminy inwentaryzowania składników majątkowych*

Sposoby i terminy przeprowadzenia inwentaryzacji oraz zasady jej dokumentowania i rozliczania różnic inwentaryzacyjnych wynikają z art. 26 i 27 ustawy o rachunkowości oraz z zakładowej instrukcji inwentaryzacji.

W jednostce występują trzy formy przeprowadzania inwentaryzacji:

- 1) spis z natury, polegający na: zliczeniu, zważeniu, oglądzie rzeczowych składników majątku i porównaniu stanu realnego ze stanem ewidencyjnym oraz na wycenie różnic inwentaryzacyjnych,
- 2) uzgodnienie z bankami i kontrahentami należności oraz powierzonych kontrahentom własnych składników aktywów drogą potwierdzenia zgodności ich stanu wykazywanego w księgach jednostki oraz wyjaśnienie i rozliczenie ewentualnych różnic,
- 3) porównanie danych zapisanych w księgach jednostki z odpowiednimi dokumentami i weryfikacja realnej wartości tych składników (weryfikacja salda).

Spisowi z natury zgodnie z zakładową instrukcją inwentaryzacji podlegają :

- gotówka w kasie, także czeki obce i weksle obce o terminie realizacji poniżej 3 miesięcy,
- znajdujące się na terenie MOPS środki trwałe, z wyjątkiem środków trwałych, do których dostęp jest znacznie utrudniony i gruntów,
- znajdujące się na terenie MOPS maszyny i urządzenia wchodzące w skład pozostałych środków trwałych

Spis z natury dotyczy także składników aktywów, będących własnością innych jednostek, powierzonych jednostce do sprzedaży, przechowania, przetwarzania lub używania. Kopie tego spisu wysłać należy do jednostki będącej ich właścicielem.

Uzgodnienie stanu przez jego potwierdzenie polega na uzyskaniu od kontrahentów pisemnego potwierdzenia informacji o stanie środków na rachunkach bankowych, stanie należności i stanie aktywów powierzonych innym jednostkom, a także papierów wartościowych w formie zdematerializowanej (tj. występujących w zapisach komputerowych). Potwierdzenie zgodności stanu podpisuje kierownik jednostki.

Uzgodnienie stanu dotyczy:

- -aktywów pieniężnych na rachunkach bankowych,
- -należności od kontrahentów,
- -wartości powierzonych innym jednostkom własnych składników aktywów; potwierdzenie powinno dokonać się w drodze pisemnej i powinno dotyczyć: nazwy i rodzaju składnika, jego ilości, ceny jednostkowej i wartości bilansowej,

Salda należności, wynikające z rozrachunków z poszczególnymi kontrahentami, oraz stan aktywów finansowych przechowywanych przez inne jednostki uzgadniane są przez pisemne wysłanie informacji i pisemne potwierdzenie lub zgłoszenie zastrzeżeń do jego wysokości.

Tej formy inwentaryzacji nie stosuje się do:

- -należności spornych i wątpliwych,
- -należności i zobowiązań wobec osób nie prowadzących ksiąg rachunkowych,
- -należności od pracowników,
- -należności z tytułów publicznoprawnych,
- -innych aktywów i pasywów, dla których przeprowadzenie ich spisu z natury lub uzgodnienie z uzasadnionych przyczyn nie było możliwe.

Porównanie stanu zapisów w księgach z dokumentami ma na celu zweryfikowanie stanu wynikającego z dokumentacji ze stanem ewidencyjnym aktywów i pasywów nie podlegających spisowi z natury i uzgodnieniu stanu.

Ta forma inwentaryzacji dotyczy m.in.:

-wartości niematerialnych i prawnych,

-praw zakwalifikowanych do nieruchomości, o których mowa w art. 3 ust. 1 pkt 15 ustawy o rachunkowości,

-środków pieniężnych w drodze,

-należności spornych, wątpliwych, należności i zobowiązań wobec pracowników oraz publicznoprawnych,

-należności i zobowiązań wobec osób nie prowadzących ksiąg rachunkowych,

-aktywów i pasywów wymienionych w art. 26 ust. 1 pkt 1–2, jeżeli przeprowadzenie ich spisu z natury lub uzgodnienie z uzasadnionych przyczyn nie było możliwe,

-gruntów i trudno dostępnych oglądowi środków trwałych,

-funduszy własnych i funduszy specjalnych,

-rezerw i przychodów przyszłych okresów,

-innych rozliczeń międzyokresowych,

Inwentaryzacja wartości niematerialnych i prawnych ma na celu:

- -weryfikację ich stanu księgowego przez sprawdzenie prawidłowości udokumentowania poszczególnych tytułów praw majątkowych,
- -sprawdzenie prawidłowości wysokości dokonanych odpisów umorzeniowych, a zwłaszcza zgodności ustaleń kierownika jednostki z okresami amortyzacji przewidzianymi w ustawie o podatku dochodowym.

Grunty i budynki wykazywane są w aktywach bilansu jednostki budżetowej pod warunkiem, że zostały jej przekazane w trwały zarząd, tzn. że jednostka posiada odpowiednie dokumenty w postaci: decyzji organu wykonawczego o przekazaniu w trwały zarząd, protokołów zdawczo odbiorczych potwierdzających przekazanie nieruchomości jednostce, potwierdzenia wpisu do ksiąg wieczystych. Sposób inwentaryzacji gruntów, budynków i budowli wymaga wskazania przez kierownika jednostki w zakładowej instrukcji inwentaryzacyjnej.

Terminy inwentaryzowania składników majątkowych

- 1) Ustala się następujące terminy inwentaryzowania składników majątkowych:
	- a. co 4 lata: znajdujące się na terenie strzeżonym środki trwałe oraz maszyny i urządzenia wchodzące w skład środków trwałych w budowie, a także nieruchomości zaliczane do środków trwałych oraz inwestycje,
	- b. co 2 lata: zapasy materiałów, produktów gotowych i półfabrykatów znajdujących się na strzeżonych składowiskach i objętych ewidencją ilościowo - wartościową,
	- c. co rok: pozostałe składniki aktywów i pasywów.
- 2) Ustala się, z uwzględnieniem częstotliwości określonej w punkcie 1), następujące terminy inwentaryzacji:
	- a) na dzień bilansowy każdego roku: -aktywów pieniężnych -materiałów, towarów, które bezpośrednio z zakupu obciążają koszty działalności -składników aktywów i pasywów, których stan ustala się drogą weryfikacji;
	- b) w ostatnim kwartale roku: -stanu należności i zobowiązań -aktywów objętych wyłącznie ewidencją ilościową, -aktywów będących własnością innych jednostek.

## c) zawsze:

- -w dniu zmiany osoby materialnie odpowiedzialnej za powierzone jej mienie,
- -w sytuacji wystąpienia wypadków losowych i innych, w wyniku których nastąpiło lub zachodzi podejrzenie naruszenia stanu składników majątku.

## *IX. OBOWIĄZUJĄCE METODY WYCENY AKTYWÓW I PASYWÓW ORAZ USTALANIA WYNIKU FINANSOWEGO*

## *1. Obowiązujące zasady wyceny aktywów i pasywów*

Aktywa i pasywa jednostki wycenia się według zasad określonych w ustawie o rachunkowości oraz w przepisach szczególnych wydanych na podstawie ustawy o finansach publicznych według niżej przedstawionych zasad.

Przy wycenie majątku likwidowanych jednostek lub postawionych w stan likwidacji stosuje się zasady wyceny ustalone w ustawie o rachunkowości dla jednostek kontynuujących działalność, chyba że przepisy dotyczące likwidacji stanowią inaczej.

Przy sprzedaży, nieodpłatnym przekazaniu innej jednostce, darowiźnie i likwidacji zużytych składników majątku ruchomego (regulacja dotyczy uprawnień przysługujących Skarbowi Państwa, tzn. że obowiązuje państwowe jednostki budżetowe, zaś samorządowe jednostki budżetowe mogą z niej skorzystać) powierzonego jednostkom budżetowym stosowane są zasady wyceny wynikające z rozporządzenia Rady Ministrów z dnia 11 sierpnia 2004 r. w sprawie sposobu i trybu gospodarowania składnikami majątku ruchomego powierzonego jednostkom budżetowym, zakładom budżetowym i gospodarstwom pomocniczym.

Wartości niematerialne i prawne nabyte z własnych środków wprowadza się do ewidencji w cenie nabycia, zaś otrzymane nieodpłatnie na podstawie decyzji właściwego organu w wartości określonej w tej decyzji, a otrzymane na podstawie darowizny w wartości rynkowej na dzień nabycia. Wartość rynkowa określana jest na podstawie przeciętnych cen stosowanych w obrocie rzeczami tego samego rodzaju i gatunku, z uwzględnieniem ich stanu i stopnia zużycia.

Wartości niematerialne i prawne o wartości początkowej wyższej od wartości ustalonej w przepisach o podatku dochodowym dla osób prawnych (z wyjątkiem związanych z pomocami dydaktycznymi) podlegają umarzaniu na podstawie aktualnego planu amortyzacji według stawek amortyzacyjnych ustalonych przez kierownika jednostki z uwzględnieniem zasad określonych w ustawie o podatku dochodowym od osób prawnych.

Umorzenie ujmowane jest na koncie 071 "Umorzenie środków trwałych oraz wartości niematerialnych i prawnych". Amortyzacja obciąża konto 401 "Amortyzacja".

Wartości niematerialne i prawne zakupione ze środków na wydatki bieżące oraz stanowiące pierwsze wyposażenie nowych obiektów o wartości początkowej niższej od wymienionej w ustawie o podatku dochodowym dla osób prawnych oraz wyższej niż 100 PLN, a także będące pomocami dydaktycznymi albo ich nieodłącznymi częściami traktuje się jako pozostałe wartości niematerialne i prawne, które umarzane są w 100% w miesiącu przyjęcia do używania, a umorzenie to ujmowane jest na koncie 072 "Umorzenie pozostałych środków trwałych oraz wartości niematerialnych i prawnych" w korespondencji z kontem 400 "Koszty według rodzajów". Pozostałe "wartości..." (o wartości 500 PLN i poniżej) ujmuje się tylko w pozaksięgowej ewidencji ilościowej, spisując w koszty pod datą zakupu.

Ewidencja szczegółowa dla objętych ewidencją księgową wartości niematerialnych i prawnych powinna umożliwić ustalenie umorzenia oddzielnie dla poszczególnych podstawowych i oddzielnie dla pozostałych wartości niematerialnych i prawnych.

Rzeczowe aktywa trwałe obejmują (wybrać):

środki trwałe,

pozostałe środki trwałe,

Środki trwałe to składniki aktywów zdefiniowane w art. 3 ust. 1 pkt 15 ustawy o rachunkowości oraz środki trwałe stanowiące własność Skarbu Państwa lub Gminy Sulejów w stosunku do których jednostka sprawuje uprawnienia właścicielskie, niezależnie od sposobu ich wykorzystania.

Środki trwałe obejmują w szczególności:

grunty (w tym prawo użytkowania wieczystego gruntu),

lokale będące odrębną własnością,

- budynki i budowle,
- maszyny i urządzenia,
- środki transportu i inne rzeczy,
- ulepszenia w obcych środkach trwałych.

Do środków trwałych jednostki zalicza się także obce środki trwałe znajdujące się w jej użytkowaniu na podstawie art. 3 ust. 4 ustawy o rachunkowości, jeśli występuje ona jako "korzystający" (w zakresie leasingu finansowego).

Środki trwałe w dniu przyjęcia do użytkowania wycenia się:

- w przypadku zakupu według ceny nabycia lub ceny zakupu, jeśli koszty zakupu nie stanowią istotnej wartości,
- w przypadku wytworzenia we własnym zakresie według kosztu wytworzenia, zaś w przypadku trudności z ustaleniem kosztu wytworzenia – według wyceny dokonanej przez rzeczoznawcę,
- w przypadku ujawnienia w trakcie inwentaryzacji według posiadanych dokumentów z uwzględnieniem zużycia, a przy ich braku według wartości godziwej,
- w przypadku spadku lub darowizny według wartości godziwej z dnia otrzymania lub w niższej wartości określonej w umowie o przekazaniu,
- w przypadku otrzymania w sposób nieodpłatny od Skarbu Państwa lub jednostki samorządu terytorialnego – w wysokości określonej w decyzji o przekazaniu,
- w przypadku otrzymania środka na skutek wymiany środka niesprawnego w wysokości wynikającej z dowodu dostawcy, z podaniem cech szczególnych nowego środka,

.

Środki trwałe ewidencjonuje się w podziale na:

- podstawowe środki trwałe na koncie 011, Środki trwałe",
- pozostałe środki trwałe na koncie 013 "Pozostałe środki trwałe w używaniu".

Podstawowe środki trwałe finansuje się ze środków na inwestycje w rozumieniu ustawy o finansach publicznych i wydanych na jej podstawie rozporządzeń. Umarzane są (z wyjątkiem gruntów) stopniowo na podstawie aktualnego planu amortyzacji według stawek amortyzacyjnych ustalonych w ustawie o podatku dochodowym od osób prawnych.

Odpisów umorzeniowych dokonuje się począwszy od miesiąca następującego po miesiącu przyjęcia środka trwałego do używania.

Umorzenie ujmowane jest na koncie 071 "Umorzenie środków trwałych oraz wartości niematerialnych i prawnych". Amortyzacja obciąża konto 400 "Amortyzacja" na koniec roku.

W jednostce przyjęto metodę liniową dla wszystkich środków trwałych. Dla żadnych środków trwałych nie dokonuje się odpisów z tytułu trwałej utraty wartości. Aktualizacji wartości początkowej i dotychczasowego umorzenia środków trwałych dokonuje się wyłącznie na podstawie odrębnych przepisów, a wyniki takiej aktualizacji odnosi się na fundusz jednostki w zakresie aktywów trwałych. Na potrzeby wyceny bilansowej wartość gruntów nie podlega aktualizacji.

Pozostałe środki trwałe to środki trwałe, które finansuje się ze środków na bieżące wydatki (z wyjątkiem pierwszego wyposażenia nowego obiektu, które tak jak ten obiekt finansowane są ze środków na inwestycje).

Obejmują one:

- książki i inne zbiory biblioteczne,
- środki dydaktyczne, w tym także środki transportu, służące do nauczania i wychowywania w szkołach i placówkach oświatowych,
- meble i dywany,
- środki trwałe o wartości początkowej nie przekraczającej wielkości ustalonej w przepisach o podatku dochodowym od osób prawnych, dla których odpisy amortyzacyjne są uznawane za koszt uzyskania przychodu w 100% ich wartości w momencie oddania do używania.

Pozostałe środki trwałe ujmuje się w ewidencji ilościowo - wartościowej na koncie 013 "Pozostałe środki trwałe w używaniu" i umarza się je w 100% w miesiącu przyjęcia do używania, a umorzenie to ujmowane jest na koncie 072 "Umorzenie pozostałych środków trwałych oraz wartości niematerialnych i prawnych" w korespondencji z kontem 4\* "Koszty według rodzajów" – jeżeli ich wartość jednostkowa wynosi więcej niż 500 PLN.

Przedmioty o wartości 500 PLN i niżej ujmuje się tylko ewidencji ilościowej, spisując w koszty pod datą zakupu.

Inwestycje (środki trwałe w budowie) to koszty poniesione w okresie budowy, montażu, przystosowania, ulepszenia i nabycia podstawowych środków trwałych oraz koszty nabycia pozostałych środków trwałych stanowiących pierwsze wyposażenie nowych obiektów zliczone do dnia bilansowego lub do dnia zakończenia inwestycji, w tym również:

- nie podlegający odliczeniu podatek od towarów i usług oraz podatek akcyzowy,
- koszt obsługi zobowiązań zaciągniętych w celu ich sfinansowania i związane z nimi różnice kursowe, pomniejszony o przychody z tego tytułu,
- opłaty notarialne, sądowe itp.,
- odszkodowania dla osób fizycznych i prawnych wynikłe do zakończenia budowy.

Do kosztów wytworzenia podstawowych środków trwałych nie zalicza się kosztów ogólnego zarządu oraz kosztów poniesionych przed udzieleniem zamówień związanych z realizowaną inwestycją, tj. kosztów przetargów, ogłoszeń i innych.

W jednostkach budżetowych do kosztów inwestycji zalicza się w szczególności następujące koszty:

- dokumentacji projektowej,
- nabycia gruntów i innych składników majątku, związanych z budową,
- badań geodezyjnych i innych dotyczących określenia właściwości geologicznych terenu,
- przygotowania terenu pod budowę, pomniejszone o uzyski ze sprzedaży zlikwidowanych na nim obiektów,
- opłat z tytułu użytkowania gruntów i terenów w okresie budowy,
- założenia stref ochronnych i zieleni,
- nadzoru autorskiego i inwestorskiego,
- ubezpieczeń majątkowych obiektów w trakcie budowy,
- sprzątania obiektów poprzedzającego oddanie do użytkowania.

Zbiory biblioteczne to dokumenty zawierające utrwalony wyraz myśli ludzkiej, przeznaczone do rozpowszechniania, niezależnie od nośnika fizycznego i sposobu zapisu treści, a zwłaszcza:

dokumenty graficzne (piśmiennicze, kartograficzne, ikonograficzne i muzyczne), dźwiękowe, wizualne, audiowizualne i elektroniczne. Do zbiorów bibliotecznych nie zalicza się materiałów służących pracownikom jednostki, takich jak: katalogi, instrukcje, normy, wydawnictwa urzędowe itp.

Zakupione zbiory wyceniane są w cenie zakupu. Zbiory ujawnione, darowane wycenia się według wartości szacunkowej ustalonej komisyjnie i zatwierdzonej przez kierownika biblioteki. Rozchody wycenia się w wartości ewidencyjnej.

Zbiory biblioteczne bez względu na wartość umarzane są w 100% w miesiącu przyjęcia do używania. Umorzenie ujmowane jest na koncie 072 "Umorzenie pozostałych środków trwałych oraz wartości niematerialnych i prawnych" w korespondencji z kontem 400 "Koszty według rodzajów".

Należności długoterminowe to należności, których termin spłaty przypada w okresie dłuższym niż rok od dnia bilansowego.

Należności i udzielone pożyczki o charakterze długoterminowym wyceniane są w kwocie wymagającej zapłaty, tj. łącznie z należnymi odsetkami, pomniejszonej o ewentualne odpisy aktualizujące wartość należności (zasada ostrożności). Jeżeli spłata należności ma nastąpić ratami, to raty płatne w roku obrotowym następującym po dniu bilansowym oraz raty zaległe wykazuje się we właściwej pozycji aktywów, zaś resztę należności – płatną w okresie powyżej roku – w poz. bilansu jednostki budżetowej.

Należności krótkoterminowe to należności o terminie spłaty krótszym od jednego roku od dnia bilansowego. Wyceniane są w wartości nominalnej łącznie z podatkiem VAT, a na dzień bilansowy w wysokości wymaganej zapłaty, czyli łącznie z wymagalnymi odsetkami z zachowaniem zasady ostrożnej wyceny, tj. w wysokości netto, czyli po pomniejszeniu o wartość ewentualnych odpisów aktualizujących dotyczących należności wątpliwych.

.

Należności i udzielone pożyczki krótkoterminowe zaliczane do aktywów finansowych wycenia się według skorygowanej ceny nabycia, natomiast te, które przeznaczone są do zbycia w terminie 3 miesięcy, w wartości rynkowej lub inaczej określonej wartości godziwej. Należności realizowane na rzecz innych jednostek ujmuje się jako zobowiązania wobec tych jednostek. Odpisy aktualizujące należności generalnie tworzone są na podstawie ustawy o rachunkowości, z wyjątkiem:

- odpisów aktualizujących wartość należności funduszy utworzonych na podstawie ustaw, które obciążają te fundusze,
- odpisów aktualizujących wartość należności realizowanych na rzecz innych jednostek, które obciążają zobowiązania wobec tych jednostek.

Odpisy aktualizujące należności dokonywane są najpóźniej na dzień bilansowy. Odsetki od należności, w tym również tych, do których stosuje się przepisy dotyczące zobowiązań podatkowych, ujmuje się w momencie ich zapłaty lub na koniec kwartału w wysokości odsetek należnych na koniec tego kwartału. Należności wyrażone w walutach obcych wycenia się nie później niż na koniec kwartału według zasad obowiązujących na dzień bilansowy, tj. według obowiązującego na ten dzień kursu średniego ogłoszonego dla danej waluty przez NBP. Należności pieniężne, do których nie stosuje się przepisów Ordynacji podatkowej, przypadające są umarzane w całości lub w części, a ich spłata odraczana lub rozkładana na raty. Niewielkie salda należności w kwocie nie przekraczającej kosztów wysłania upomnienia podlegają odpisaniu w pozostałe koszty operacyjne. Nie nalicza się odsetek od zaległości podatkowych nie przekraczających trzykrotności wartości opłaty dodatkowej pobieranej przez "Pocztę Polską" za polecenie przesyłki listowej.

Środki pieniężne w kasie i na rachunkach bankowych wycenia się według wartości nominalnej.

Walutę obcą na dzień bilansowy wycenia się według kursu średniego danej waluty ogłoszonego przez Prezesa NBP na ten dzień. W ciągu roku operacje gospodarcze wyrażone w walutach obcych ujmuje się w księgach w dniu ich przeprowadzenia – o ile odrębne przepisy dotyczące środków pochodzących z Unii Europejskiej i innych krajów Europejskiego Obszaru Gospodarczego oraz środków nie podlegających zwrotowi, pochodzących ze źródeł zagranicznych, nie stanowią inaczej – odpowiednio po kursie:

- faktycznie zastosowanym w tym dniu, wynikającym z charakteru operacji w przypadku sprzedaży lub kupna walut oraz zapłaty należności lub zobowiązań,
- średnim ogłoszonym dla danej waluty przez NBP z dnia poprzedzającego ten dzień w przypadku zapłaty należności lub zobowiązań, jeżeli nie jest zasadne stosowanie kursu faktycznie zastosowanego przez bank obsługujący jednostkę, a także w przypadku pozostałych operacji.

Krótkoterminowe papiery wartościowe to aktywa finansowe nabyte w celu odsprzedaży lub których termin wykupu jest krótszy od jednego roku od dnia bilansowego (np. akcje obce, obligacje obce, bony skarbowe i inne dłużne papiery wartościowe, m.in. weksle o terminie wykupu powyżej 3 miesięcy, a krótszym od 1 roku). Krótkoterminowe papiery wartościowe wycenia się na dzień bilansowy według:

- ceny (wartości) rynkowej
- ceny nabycia lub ceny (wartości) rynkowej, zależnie od tego, która z nich jest niższa
- skorygowanej ceny nabycia w tym przypadku, kiedy dla danego składnika został określony termin wymagalności
- wartości godziwej dla tych, dla których nie istnieje aktywny rynek.

Rozliczenia międzyokresowe czynne kosztów to koszty już poniesione, ale dotyczące przyszłych okresów sprawozdawczych. Ich wycena bilansowa przebiega na poziomie wartości nominalnej. W jednostce rozliczenia międzyokresowe czynne nie występują.

Zobowiązania w jednostce wycenia się w zależności od celu sprawozdawczego:

w zakresie sprawozdania finansowego jednostki,

w zakresie sprawozdawczości budżetowej.

Zobowiązania bilansowe wycenia się w kwocie wymagającej zapłaty.

Zobowiązania wyrażone w walucie obcej wycenia się nie później niż na koniec kwartału według zasad obowiązujących na dzień bilansowy, tj. według obowiązującego na ten dzień kursu średniego ogłoszonego dla danej waluty przez NBP.

Odsetki od zobowiązań wymagalnych, w tym także tych, do których stosuje się przepisy dotyczące zobowiązań podatkowych, ujmowane są w księgach rachunkowych w momencie ich zapłaty lub pod datą ostatniego dnia kwartału w wysokości odsetek należnych na koniec tego kwartału.

Rezerwy w jednostce występują w postaci rezerw tworzonych na pewne lub o dużym prawdopodobieństwie przyszłe zobowiązania. Rezerwy tworzy się również w momencie przeznaczenia środków dochodów własnych jednostki budżetowej na dofinansowanie lub sfinansowanie inwestycji (środków trwałych w budowie).

Rozliczenia międzyokresowe bierne to rezerwy na koszty przyszłych okresów. W jednostce rozliczenia międzyokresowe bierne nie występują.

Zobowiązania warunkowe to zobowiązania pozabilansowe, które powstają na skutek zdarzeń przeszłych, ale nie powiększają zobowiązań bilansowych, ponieważ nie nastąpiło spełnienie warunków ich realizacji i nie jest znana dokładna ich wartość oraz moment wypływu środków

pieniężnych. Zobowiązania warunkowe tworzy się w jednostce w związku z udzielonymi gwarancjami i poręczeniami majątkowymi w wysokości udzielonej gwarancji i poręczenia.

Przychody przyszłych okresów to przychody, które występują w jednostce z tytułu:

- długoterminowych należności z tytułu dochodów budżetowych,
- należnych kar umownych oraz kwot podwyższających należności i roszczenia objęte odpisem aktualizującym.

Zaangażowanie to sytuacja prawna wynikająca z podpisanych umów, decyzji i innych postanowień, która spowoduje wykonanie:

- a) wydatków budżetowych ujętych w planie finansowym jednostki budżetowej danego roku oraz w planie finansowym nie wygasających wydatków budżetowych przewidzianych do realizacji w danym roku,
- b) wydatków budżetowych oraz nie wygasających wydatków budżetowych następnych lat,
- c) dochodów własnych jednostek budżetowych niezależnie od tego, w którym roku budżetowym nastąpi ich wydatkowanie.

## *2. Ustalanie wyniku finansowego*

Wynik finansowy jednostki budżetowej ustalany jest zgodnie z wariantem porównawczym rachunku zysków i strat na koncie 860 "Straty i zyski nadzwyczajne oraz wynik finansowy". Ewidencja kosztów działalności podstawowej prowadzona jest w zespole 4 kont, tj. według rodzajów kosztów i jednocześnie w podziałkach klasyfikacji budżetowej wydatków. Na wynik finansowy netto zgodnie z rachunkiem zysków i strat składa się:

- wynik ze sprzedaży,
- wynik z działalności operacyjnej,
- wynik z działalności gospodarczej,
- wynik brutto,
- obowiązkowa wpłata do budżetu nadwyżki środków obrotowych dochodów własnych.

## *X. SPOSÓB PROWADZENIA KSIĄG RACHUNKOWYCH*

## **Księgi rachunkowe:**

**1.** Miejski Ośrodek Pomocy Społecznej w Sulejowie prowadzi księgi rachunkowe w siedzibie jednostki według własnego systemu komputerowego.

## **2. Księgi rachunkowe obejmują:**

- **1)** dziennik obrotów
- **2)** konta księgi głównej (ewidencja syntetyczna), w której obowiązuje ujęcie każdej operacji zgodnie z zasadą podwójnego zapisu
- **3)** konta ksiąg pomocniczych (ewidencji analitycznej)
- **4)** zestawienie obrotów i sald kont księgi głównej oraz zestawienie kont ksiąg pomocniczych.
- **5) jako wyodrębnienie ewidencji księgowej do zadań wynikających z innych przepisów, MOPS stosuje literowe oznaczenie paragrafu wydatkowego np. Z – zlecone, W-własne, D- dotacja itp. 3. Księgi rachunkowe powinny być:**
- **1)** trwale oznaczone nazwą jednostki,
- **2)** wyraźnie oznaczone co do roku obrotowego,
- **3)** przechowywane starannie w ustalonej kolejności.

**4.** Zapisy w księgach rachunkowych prowadzi się w języku polskim i w walucie polskiej, powinny być dokonywane w sposób trwały, ręcznie lub maszynowo, bez pozostawienia miejsc pozwalających na późniejsze dopiski lub zmiany.

**5.** Wydruki komputerowe powinny składać się z automatycznie numerowanych stron, z oznaczeniem pierwszej i ostatniej oraz być sumowane na kolejnych stronach w sposób ciągły w roku obrotowym i oznaczone nazwą programu.

#### **6. Zapisy księgowe powinny zawierać co najmniej:**

- **1)** datę dokonania operacji,
- **2)** określenie rodzaju i numeru identyfikacyjnego dowodu księgowego, stanowiącego podstawę zapisu księgowego oraz jego datę, jeżeli różni się ona od daty dokonania operacji, zrozumiały tekst.
- **3)** zapisy systematyczne dokonywane w księgach rachunkowych muszą być powiązane z zapisami chronologicznymi, w sposób wynikający ze stosowanej techniki prowadzenia ksiąg rachunkowych,
- **4)** zapisy w dziennikach dokonywane są w porządku chronologicznym, dzień po dniu sukcesywnie. Zbiór danych z dziennika jest sprawdzianem kompletności ujęcia w księgach rachunkowych zdarzeń gospodarczych w poszczególnych miesiącach i w całym roku obrotowym.

#### **Dziennik powinien zawierać:**

- **1)** kolejną numerację dziennika,
- **2)** obroty dziennika miesięcznie oraz narastająco w miesiącach i w roku obrotowym. Jeżeli prowadzonych jest kilka dzienników, wówczas należy sporządzić zestawienie zawierające obroty poszczególnych dzienników oraz ich łączne obroty miesięczne i narastające.

**2.** Zbiór danych kont księgi głównej (ewidencji syntetycznej) stanowi zbiór zapisów w porządku systematycznym z zachowaniem chronologii, na kontach przewidzianych w zakładowym planie kont. Zapisy na kontach księgi głównej winny być uprzednio lub równolegle dokonane w zapisach w dzienniku. Konta księgi głównej winny być wyróżnione w zakładowym planie kont ze szczegółowością, z jaką dane ksiąg rachunkowych wykazane są w sprawozdawczości. Zbiór danych kont księgi głównej uzgadnia się z zapisami dziennika, obroty wszystkich kont winny być zgodne z obrotami dziennika.

Zestawienie obrotów i sald księgi głównej sporządzane są nie później niż do 15 dnia następnego miesiąca za ostatni miesiąc roku obrotowego – nie później niż do 85 dnia po dniu bilansu.

#### **Konta ksiąg pomocniczych.**

- **1)** Konta ksiąg pomocniczych (ewidencja analityczna) winny być prowadzone co najmniej dla:
- **a)** środków trwałych, wartości niematerialnych i prawnych oraz dokonywanych od nich odpisów umorzeniowych, których ewidencja prowadzona jest w księdze inwentarzowej,
- **b)** rozrachunków z pracownikami,
- **c)** kosztów, dochodów i innych istotnych dla jednostki składników majątku.
- **d)** zaliczek alimentacyjnych

Sumy sald kont pomocniczych winny być zgodne z saldami właściwych kont księgi głównej.

**2.** Konta ksiąg pomocniczych, służące uszczegółowieniu i uzupełnieniu zapisów księgi głównej, prowadzi się w porządku chronologicznym, jako wyodrębnione zbiory danych w ramach kont księgi głównej, wówczas suma sald początkowych i obrotów na kontach ksiąg pomocniczych stanowi saldo początkowe i obroty odpowiedniego konta księgi głównej.

**3.** Przy prowadzeniu księgi systemem komputerowym, wydruki komputerowe powinny być:

- **1)** trwale oznakowane nazwą jednostki, której dotyczą i zrozumiałą nazwą danego rodzaju księgi rachunkowej,
- **2)** wyraźnie oznakowane co do roku obrotowego, co do miesiąca i daty sporządzenia,

**3)** powinny mieć automatycznie numerowane strony z oznaczeniem pierwszej i ostatniej (koniec wydruku) oraz sumowanie w sposób ciągły w miesiącach i w roku obrotowym, oznaczone nazwą programu przetwarzania.

 Baza danych systemu finansowo księgowego jednostki znajduje się na serwerze firmy VULCAN Sp. zoo ul. Wołowska 6 51-116 Wrocław administrowanych przez wyspecjalizowanych administratorów firmy będącej dostawcą programu.

#### **Zapisy w księgach powinny być wydrukowane :**

**1)** zbiory dziennika, które powinny zawierać:

- **–** sumę obrotów za miesiąc oraz narastająco od początku roku,
- **–** kolejną numerację stron i poszczególnych pozycji,
- **–** miesiąc, którego operacje dotyczą i datę sporządzenia wydruku,
- **2)** zestawienie obrotów dziennych cząstkowych, zawierające oznaczenie każdego dziennika, kolejną numerację stron, sumę obrotów za miesiąc i narastająco od początku roku,
- **3)** zestawienie obrotów i sald sporządzone na podstawie zbiorów danych kont księgi głównej, które powinno zawierać:
	- **–** symbole lub nazwy poszczególnych kont,
	- **–** salda kont na dzień otwarcia ksiąg rachunkowych i sumę sald,
	- **–** obroty Wn i Ma miesięczne oraz sumę obrotów,
	- **–** obroty Wn i Ma narastająco od początku roku obrotowego oraz ich sumę,
	- **–** salda kont na koniec miesiąca i łączną sumę sald.

**4)** Obroty ww. zestawienia (narastająco od początku roku), powinny być zgodne z narastającymi od początku roku obrotowego obrotami dziennika:

- **5)** nie rzadziej niż na koniec roku obrotowego należy sporządzić wydruki:
	- **–** kont księgi głównej (ewidencji syntetycznej),
	- **–** kont ksiąg pomocniczych (ewidencji analitycznej),
- **6)** na dzień zamknięcia ksiąg należy sporządzić zestawienie sald wszystkich kont pomocniczych, zawierających obok danych wymienionych wyżej, również:
	- **–** symbole lub nazwy kont pomocniczych,
	- **–** symbole lub nazwy konta księgi głównej (ewidencji syntetycznej), której dotyczą poszczególne konta ksiąg pomocniczych (ewidencji analitycznej),
	- **–** salda kont oraz ich łączne sumy.

Na dzień inwentaryzacji sporządza się zestawienia sald inwentaryzowanej grupy składników.

#### **Otwieranie i zamykanie ksiąg rachunkowych.**

Ustawa o rachunkowości stawia ściśle określone wymagania dotyczące automatycznego przenoszenia sald bilansu zamknięcia i otwarcia:

- **1)** przeniesienie takie musi być udokumentowane wydrukiem zawierającym zestawienie obrotów i sald bilansu otwarcia, które jednocześnie spełnia rolę sprawdzianu poprawności, ciągłości i kompletności zapisów obrotów i sald bilansu zamknięcia z zestawieniem obrotów i sald bilansu otwarcia,
- **2)** wprowadzenie bilansu otwarcia w pierwszym roku zastosowania komputera następuje wyłącznie "ręcznie" przy takich samych wymaganiach jak w pkt 1),
- **3)** rozpoczęcie ewidencji komputerowej w trakcie roku jest możliwe pod warunkiem:
	- **–** wprowadzenia bilansu otwarcia na poszczególne konta,
	- **–** wprowadzenia obrotów kont bilansowych i wynikowych za okres od początku roku do dnia wprowadzenia ewidencji (dla ustalenia obrotów rocznych),
	- **–** uzgodnienia zestawień obrotów i sald prowadzonych ręcznie z zapisami zestawienia obrotów i sald wprowadzonych do komputera za okres od początku roku, do dnia przejścia na ewidencję komputerową.

#### **Postanowienia końcowe.**

**1.** Wprowadzenie bilansu otwarcia w pierwszym roku stosowania programu komputerowego następuje wyłącznie "ręcznie" i również w tym przypadku należy sporządzić wydruk zestawienia obrotów i sald wprowadzonego bilansu otwarcia, jako sprawdzianu poprawności ciągłości i kompletności zapisów z zestawieniem obrotów i sald bilansu zamknięcia.

**2.** Bilans otwarcia tworzony jest na podstawie automatycznego przenoszenia na początku roku następnego, sald kont figurujących na koniec roku obrotowego pod warunkiem, że jest możliwość stwierdzenia źródła pochodzenia zapisów pierwotnych z roku ubiegłego, a obowiązujący program zapewnia sprawdzenie prawidłowości przetwarzania danych i kompletności zapisów.

3. Obowiązujące wydruki powinny zawierać zestawienie obrotów i sald bilansu otwarcia, które jednocześnie spełnia rolę sprawdzianu poprawności ciągłości i kompletności zapisów obrotów i sald bilansu zamknięcia z zestawieniem obrotów sald bilansu otwarcia.

### **Główny księgowy jednostki zobowiązany jest do prowadzenia i bieżącego aktualizowania wykazu kont analitycznych do ustalonych planów kont syntetycznych.**

## **Wykaz kont syntetycznych dla Miejskiego Ośrodka Pomocy Społecznej w Sulejowie**

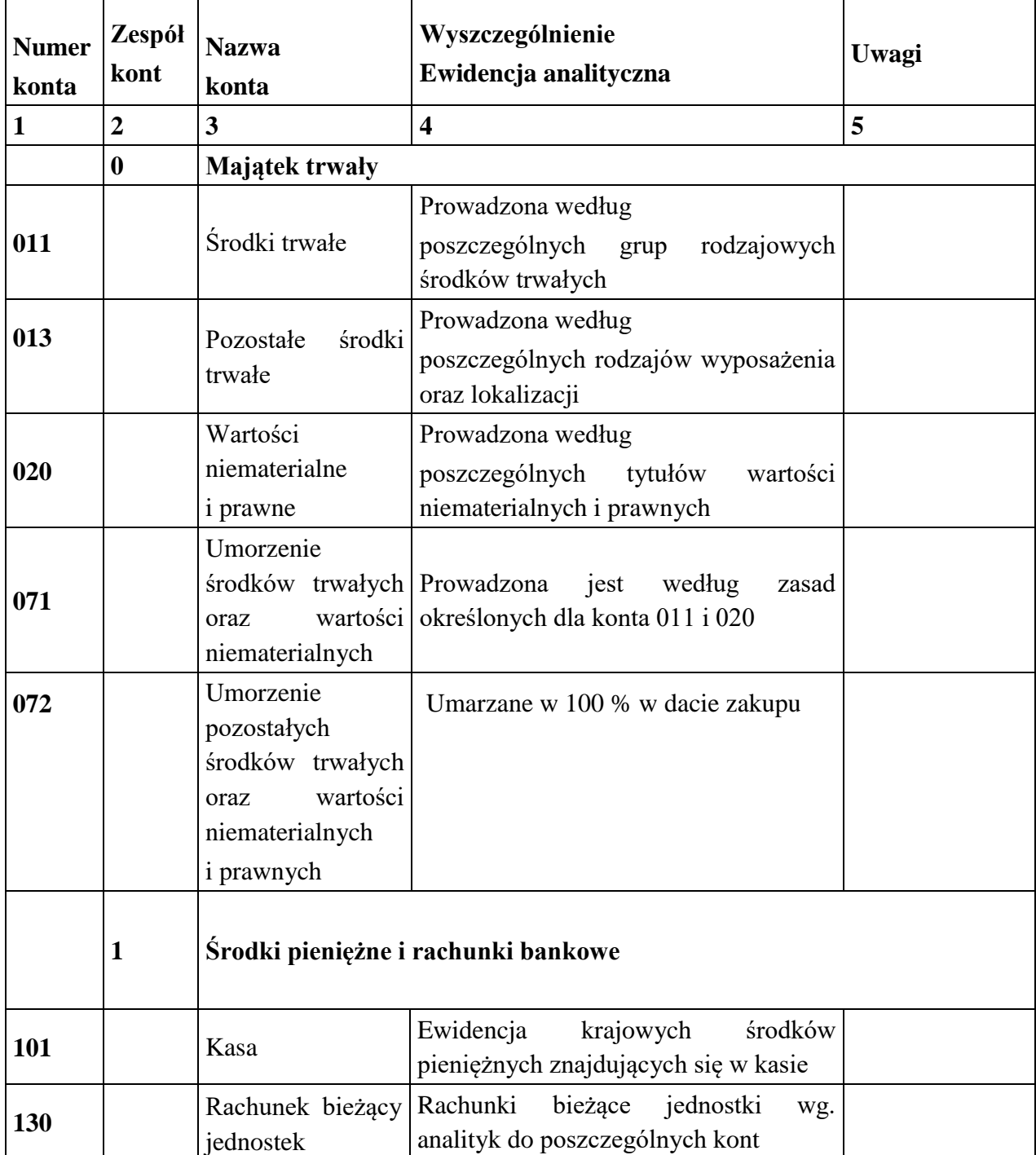

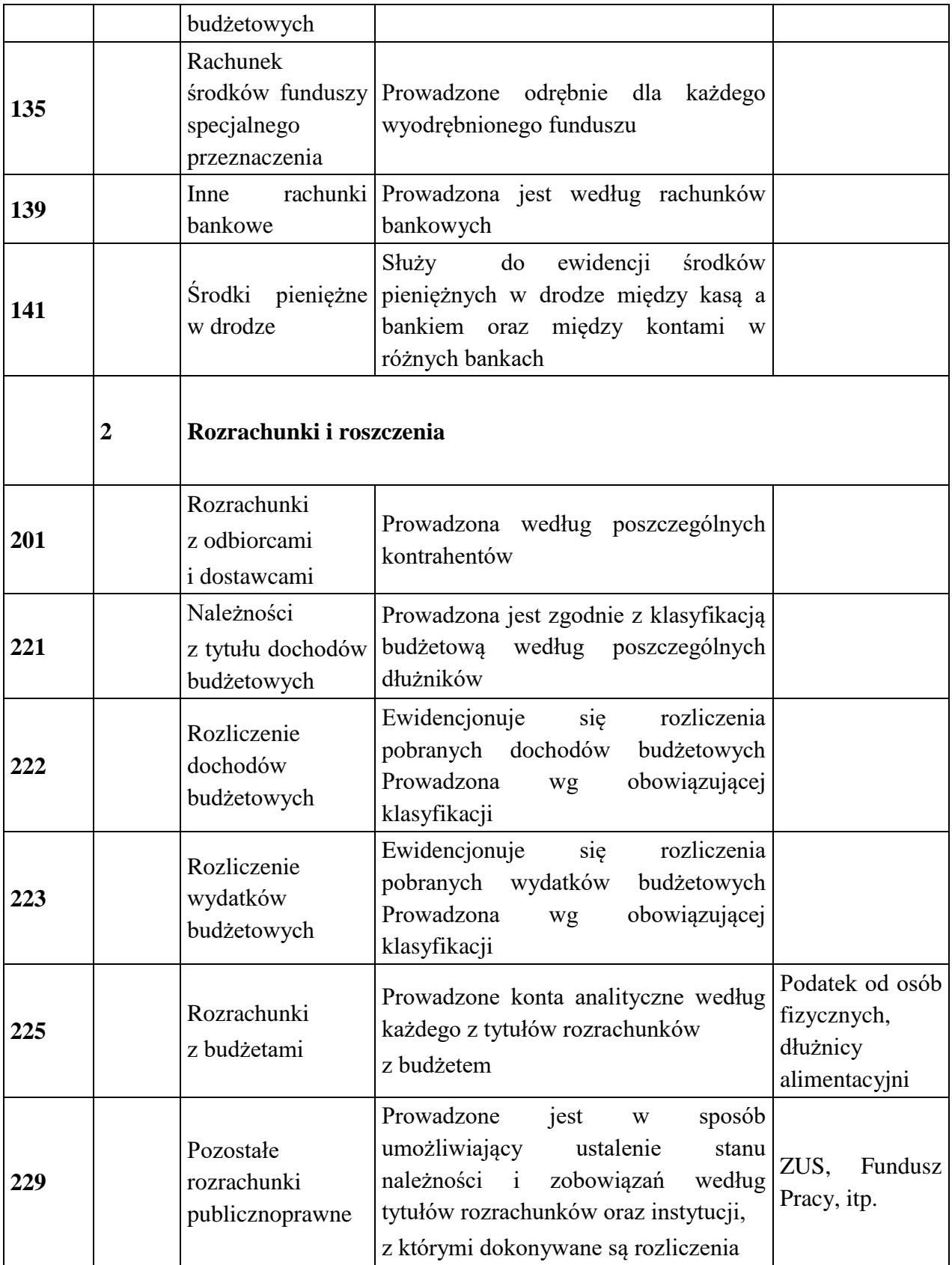

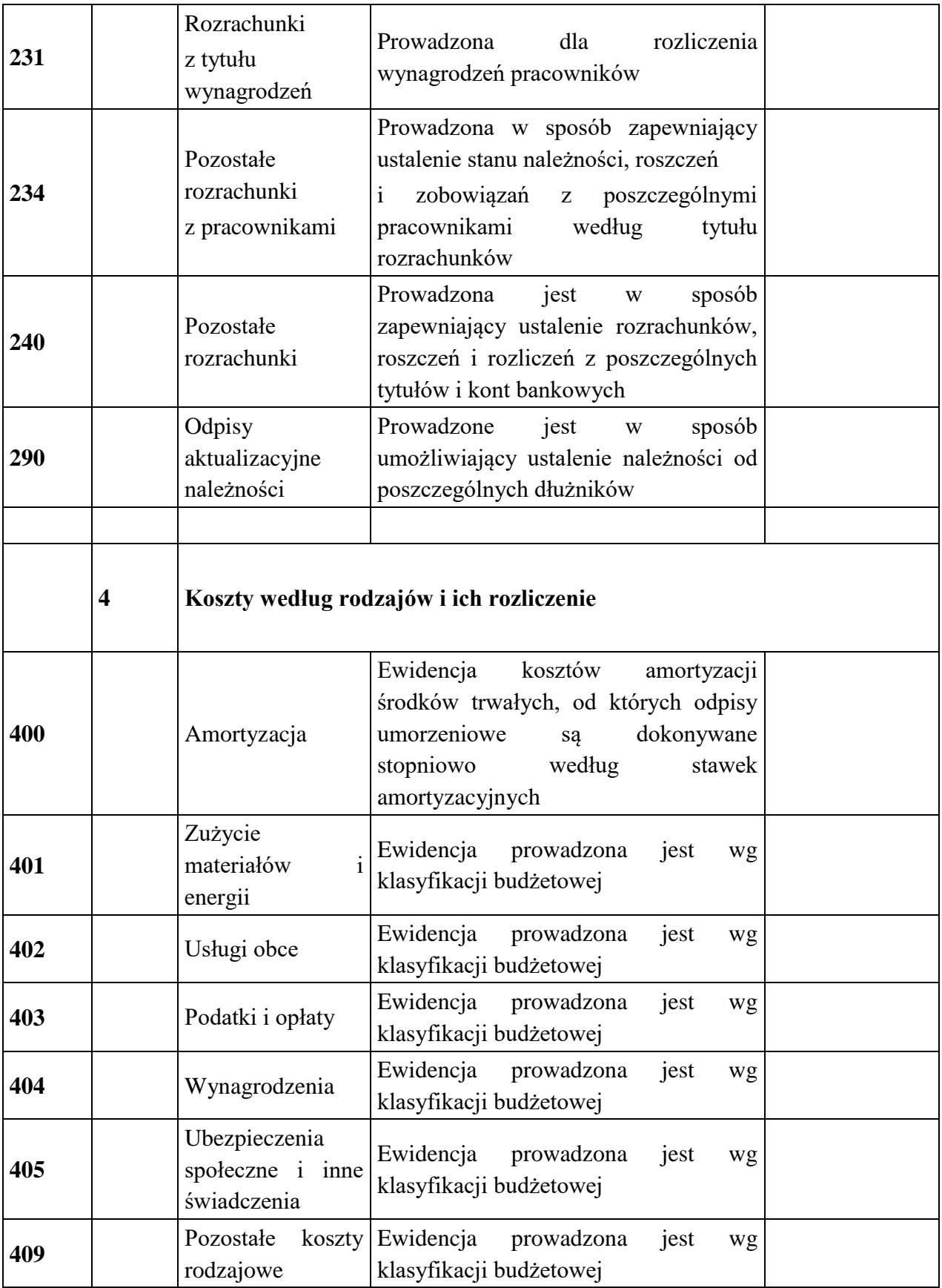

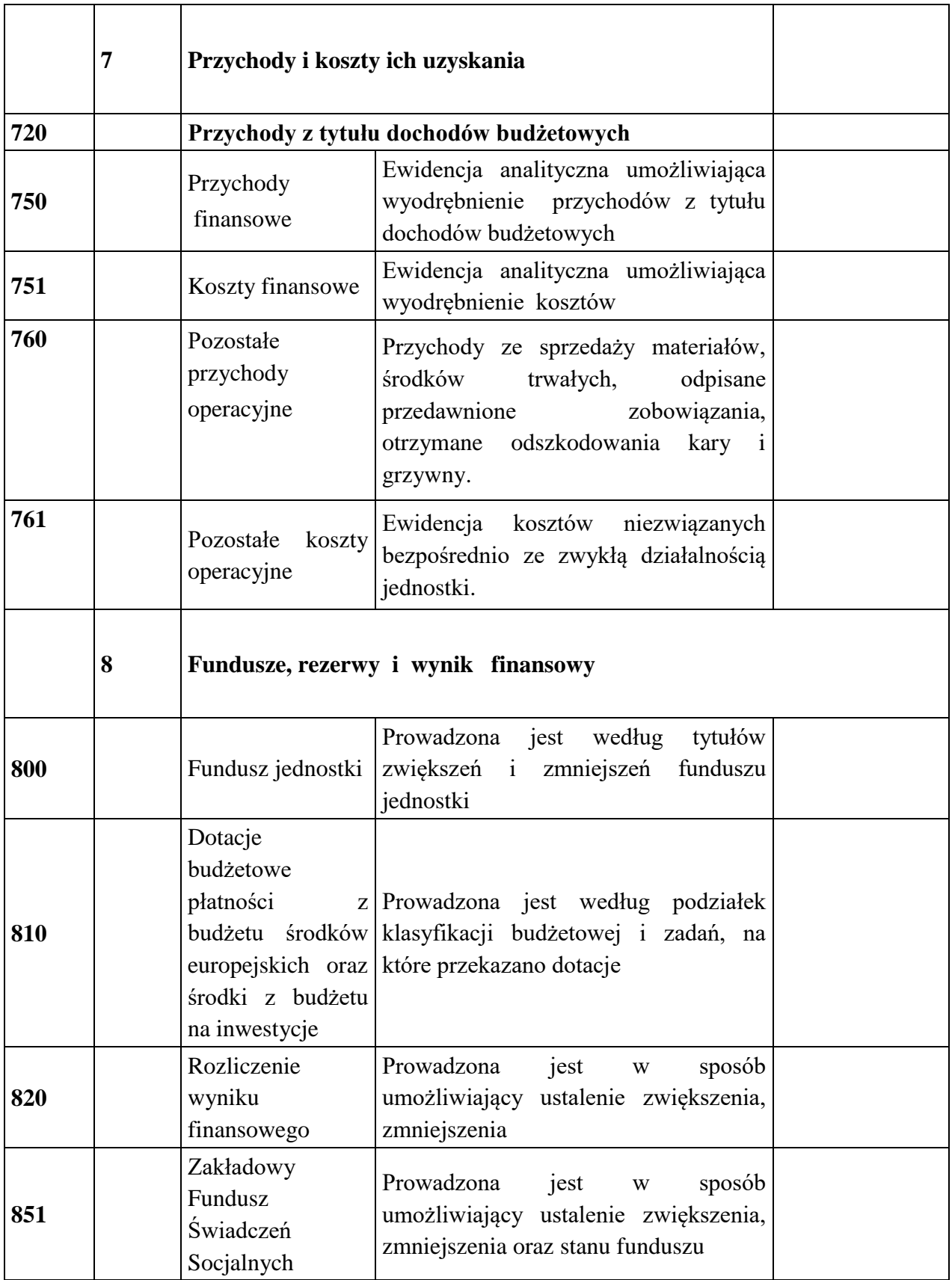

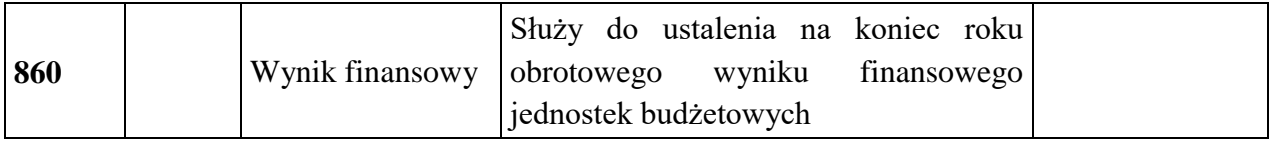

## **Konta pozabilansowe**

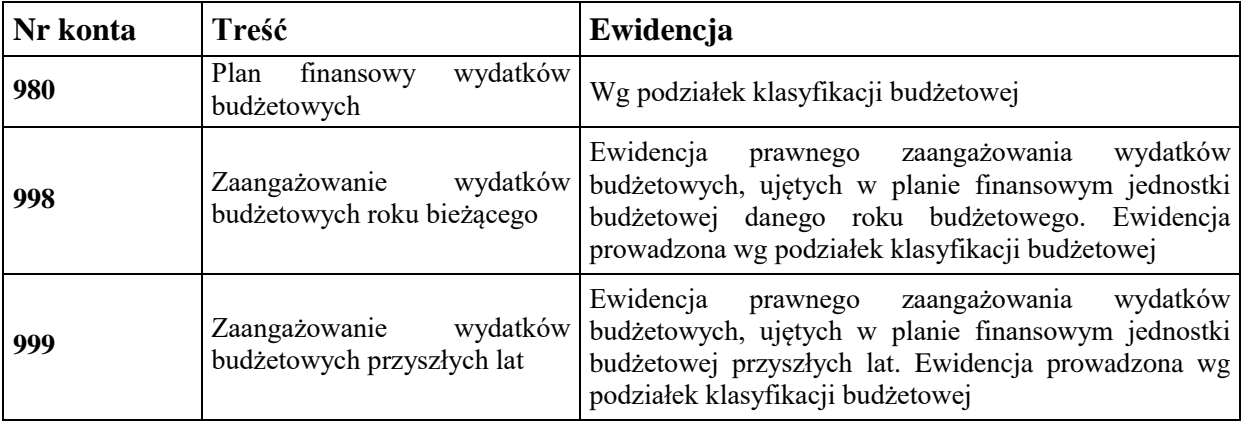

## **Wykaz kont funduszy celowych**

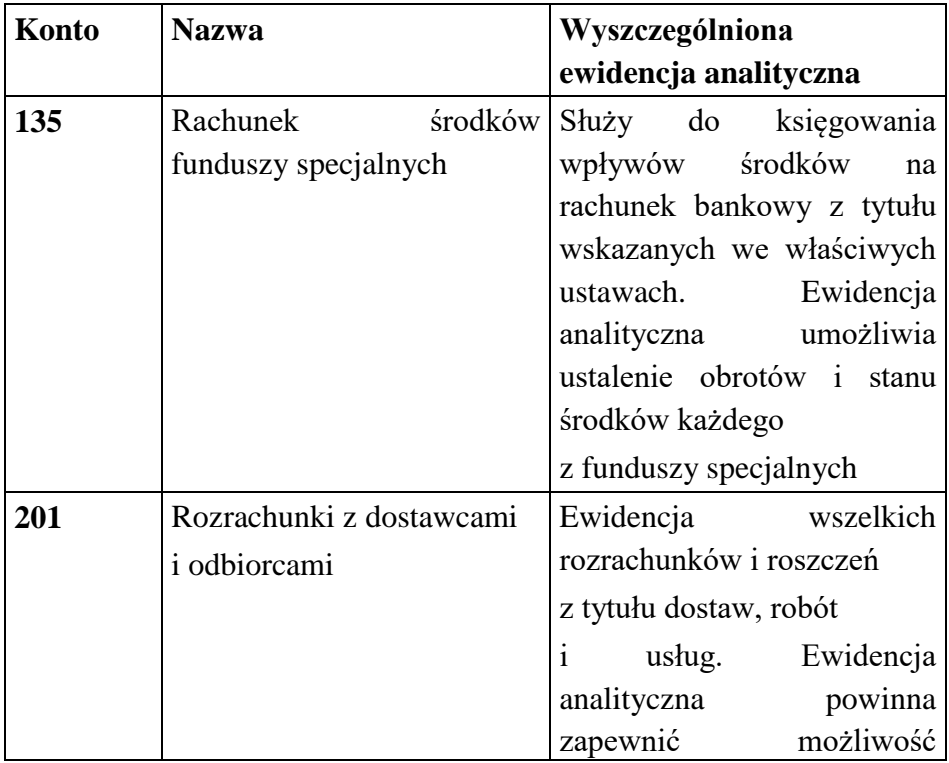

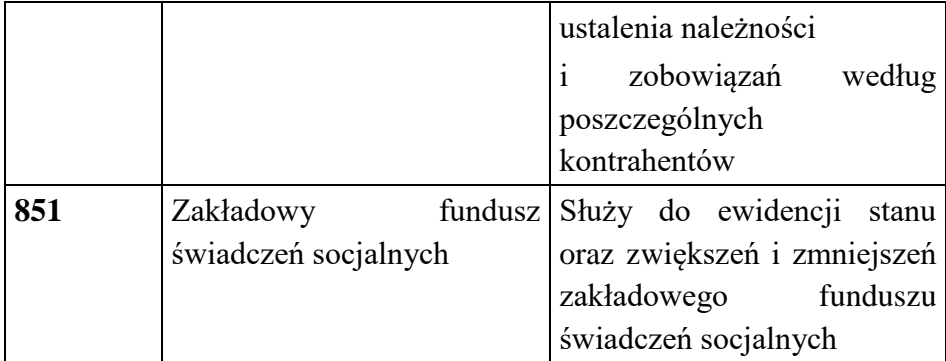

## *XI. Zasady funkcjonowania kont dla Miejskiego Ośrodka Pomocy Społecznej w Sulejowie część opisowa do Zakładowego planu kont*

### • Konto 011 – "Środki trwałe"

Służy do ewidencji stanu oraz zwiększeń i zmniejszeń wartości początkowej własnych środków trwałych, które są umarzane stopniowo wg stawek amortyzacyjnych ustalonych w ustawie o podatku dochodowym od osób prawnych, służących działalności podstawowej jednostki oraz jej działalności finansowo wyodrębnionej, które nie podlegają ujęciu na koncie 013.Umorzenia dokonuje się raz w roku , na koniec roku obrotowego.

#### **Na stronie Wn konta 011 ewidencjonuje się w szczególności** :

- przychody nowych lub używanych środków trwałych pochodzących z zakupu lub zakończonych inwestycji

- ujawnione nadwyżki inwentaryzacyjne

- zwiększenie wartości początkowej o nakłady poniesione na ulepszenie istniejących własnych środków trwałych

- zwiększenie wartości początkowej środków trwałych dokonywane z tytułu aktualizacji wyceny

### **Na stronie Ma ujmuje się:**

- rozchód środków trwałych związku z likwidacją ( w wyniku zużycia lub zniszczenia)

- zmniejszenie wartości początkowej w wyniku aktualizacji ich wyceny

- zwrot dostawcom wadliwych środków trwałych na podstawie umowy gwarancyjnej lub reklamacji

Otrzymane nieodpłatnie środki trwałe od jednostki samorządu terytorialnego wprowadza się w wartości określonej w decyzji o przekazaniu.

Księga inwentarzowa w MOPS prowadzona jest techniką ręczną.

- **Konto 011 może wykazywać saldo Wn** , które oznacza stan środków trwałych w wartości początkowej, ewentualnie skorygowanej w wyniku zarządzonej aktualizacji wyceny lub nakładów na ulepszenie.
- Konto 013 "Pozostałe środki trwałe"

Służy do ewidencji stanu oraz zwiększeń i zmniejszeń wartości początkowej własnych pozostałych środków trwałych nie podlegających ujęciu na koncie 011, wydanych do używania na potrzeby działalności podstawowej jednostki lub działalności finansowo wyodrębnionej, które podlegają umorzeniu w pełnej wartości w miesiącu wydania do używania księgując to umorzenie Wn 400 Ma 072 i które finansuje się ze środków na wydatki bieżące z wyjątkiem pierwszego wyposażenia.

Do konta 013 w Mops prowadzi się ewidencję analityczną metodą zapisu ręcznego w księdze inwentarzowej według poszczególnych miejsc używania.

Konto 013 może wykazywać saldo Wn, które oznacza wartość początkową objętych ewidencją księgową pozostałych środków trwałych znajdujących się w używaniu. Saldo tego konta nie występuje w bilansie ponieważ przy sporządzaniu bilansu koryguje się je o wartość umorzenia księgowanego na koncie 072 , a tę grupę środków trwałych umarza się w 100% w chwili wydania do używania i wobec tego saldo sum z tych dwu kont wynosi zero.

#### • Konto 020 – "Wartości niematerialne i prawne"

Na koncie 020 ewidencjonuje się wartość początkową stanu, przychodu i rozchodu wartości niematerialnych i prawnych. W jednostkach budżetowych na koncie 020 występują w szczególności nabywane do gospodarczego wykorzystania :

- 14. Licencje i programy komputerowe ( oprogramowania użytkowe) koszty dokumentacji i uruchomienia programu komputerowego, jako warunek jego działania, zwiększają cenę nabycia programu,
- 15. Autorskie prawa majątkowe i prawa pokrewne.

Konto 020 obciąża się wartościami niematerialnymi i prawnymi nabytymi lub otrzymanymi nieodpłatnie oraz z tytułu odpisania wartości niematerialnych i prawnych, do których prawa jednostki wygasły lub które stały się nieprzydatne. Modyfikacja ( aktualizacja )programu, zależnie od jego ceny stanowi albo samodzielny tytuł wartości niematerialnych i prawnych ( o wartości wyższej niż 3.500 zł), albo – jeśli poniżej tej wartości- zaliczana jest bezpośrednio w koszty .Wartości niematerialne i prawne o wartości początkowej nie wyższej niż 3.500 zł , które podlegają jednorazowemu umorzeniu w miesiącu przyjęcia do używania mogą ( na podstawie decyzji kierownika ) być wyłączone z ewidencji ilościowowartościowej na koncie 020, a objęte tylko ewidencją ilościową i wtedy ich wartość księguje się w koszty działalności operacyjnej na podstawie dowodu zakupu lub otrzymania bezpłatnego. W przypadku gdy w ewidencji księgowej ujmuje się wszystkie wartości niematerialne i prawne, zamiast jednego konta 020 dla wszystkich wartości niematerialnych i prawnych można założyć dwa konta: jedno dla podstawowych wartości niematerialnych i prawnych umarzanych stopniowo o symbolu np. 021 i drugie dla pozostałych wartości niematerialnych i prawnych umarzanych jednorazowo o symbolu np. 022.

Umorzenie i amortyzację wartości niematerialnych i prawnych, naliczane stopniowo według stawek ustalonych przez kierownika księguje się na Ma 071 w korespondencji z Wn 401, a jednocześnie pokrycie amortyzacji Wn 800 fundusz w środkach trwałych Ma 761 , natomiast umorzone jednorazowo księguje się tylko Wn 400 i Ma 072. Wartości niematerialne i prawne podlegają corocznej inwentaryzacji w okresie czwartego kwartału do 15 stycznia , drogą porównania danych ksiąg rachunkowych z odpowiednimi dokumentami.

W bilansie saldo konta 020 wykazuje się po zmniejszeniu o zaksięgowane umorzenie dotyczące wartości niematerialnych i prawnych.

#### **Konto 071 – "Umorzenie środków trwałych oraz wartości niematerialnych i prawnych"**

Służy do ewidencji zmniejszeń wartości początkowej z tytułu umorzenia podstawowych środków trwałych i podstawowych wartości niematerialnych i prawnych. Umorzenie księgowane na koncie 071 nalicza się od wszystkich podstawowych środków trwałych ewidencjonowanych na koncie 011, z wyjątkiem gruntów i dóbr kultury, oraz od tych wartości niematerialnych i prawnych, które są umarzane stopniowo. Umorzenie podstawowych środków trwałych nalicza się od pierwszego dnia miesiąca następującego po miesiącu, w którym te środki przyjęto do używania i do końca tego miesiąca, w którym następuje zrównanie wysokości umorzenia z ich wartością początkową lub w którym środki trwałe postawiono w stan likwidacji, sprzedano, przekazano nieodpłatnie lub stwierdzono ich niedobór. Od ujawnionych podstawowych środków trwałych nieobjętych uprzednio ewidencją, umorzenie nalicza się począwszy od miesiąca następującego po miesiącu, w którym środki trwałe zostały wprowadzone do ewidencji.

Umorzenie środków trwałych oblicza się od wartości początkowej wg stawek określonych w wykazie rocznych stawek amortyzacyjnych stanowiącym załącznik nr 1 do ustawy z dnia 15 lutego 1992 r o podatku dochodowym od osób prawnych. Ewidencję szczegółową do konta 071 prowadzi się dla poszczególnych środków trwałych oraz wartości nie materialnych i prawnych np. w postaci kart środka trwałego. Konto 071 może wykazywać saldo Ma , które wyraża stan umorzenia wartości podstawowych środków trwałych oraz podstawowych wartości niematerialnych i prawnych umarzanych stopniowo .Saldo konta 071 koryguje wartość początkową podstawowych środków trwałych ewidencjonowanych na koncie 011 i podstawowych wartości niematerialnych i prawnych z konta 020. W bilansie podstawowe środki trwałe i podstawowe wartości niematerialne i prawne wykazuje się w wartości netto, to jest w wartości początkowej pomniejszonej o dotychczasowe umorzenie.

## **Konto 072 – "Umorzenie pozostałych środków trwałych oraz wartości niematerialnych i prawnych"**

Służy do ewidencji zmniejszeń wartości początkowej pozostałych środków trwałych oraz wartości niematerialnych i prawnych, podlegających umorzeniu w pełnej wartości, w miesiącu wydania ich do używania, z tytułu dokonanego umorzenia. Umorzenie tych środków księguje się w korespondencji z kontem 400. Zakup tych składników majątku, których umorzenie księguje się na koncie 400, finansuje się ze środków na wydatki bieżące. Na stronie Ma konta 072 księguje się naliczone w 100% umorzenie pozostałych środków trwałych, zbiorów bibliotecznych i pozostałych wartości niematerialnych i prawnych:

- wydanych do używania( zarówno pochodzących z zakupu, jak i otrzymanych nieodpłatnie tytułu darowizn

- przyjętych na stan ujawnionych nadwyżek, a także dotychczasowe umorzenie używanych pozostałych środków trwałych otrzymanych nieodpłatnie od innych jednostek.

Na stronie Wn konta 072 księguje się zmniejszenia wartości umorzenia, odpowiadającego wartości rozchodowanych pozostałych środków trwałych oraz wartości niematerialnych i prawnych( z powodu zużycia lub zniszczenia, niedoboru, szkody, przekazania nieodpłatnego lub sprzedaży).

Saldo konta 072 musi równać się sum ie sald kont 013 i 014 oraz 020 w części odnoszącej się do pozostałych wartości niematerialnych i prawnych umarzanych w 100% w miesiącu wydania do używania.

Saldo konta 072 koryguje wartość początkową środków ujętych na kontach 013,014 i 020 w części dotyczącej pozostałych wartości niematerialnych i prawnych i wobec tego wartość bilansowa tych składników jest zerowa.

#### ● Konto 101 – "Kasa"

Służy do ewidencji wpływów i rozchodów gotówkowych oraz nadwyżki i niedoboru kasowego. Na stronie Wn konta 101 ujmuje się wpływy gotówki oraz nadwyżki kasowe , a na stronie Ma rozchody gotówki i niedobory kasowe. Obroty gotówkowe podlegają ujęciu w raporcie kasowym w dniu rzeczywistego przychodu lub rozchodu gotówki z kasy. Konto 101 może wykazywać jedynie saldo Wn, które wyraża stan gotówki kasie lub saldo zerowe. Osoby, którym powierzono środki pieniężne do rozliczenia powinny podpisać pisemną deklarację potwierdzającą przyjęcie materialnej odpowiedzialności za będące w ich dyspozycji wartości.

#### **Konto 130 – "Rachunek bieżący jednostek budżetowych"**

Służy do ewidencji stanu środków budżetowych oraz obrotów na rachunku bankowym jednostki budżetowej z tytułu wydatków i dochodów budżetowych, objętych planem finansowym jednostki budżetowej.

Na koncie 130/11 ujmuje się wpłaty z tytułu realizowanych przez jednostkę dochodów budżetowych (wpłaty z tytułu usług opiekuńczych, wpływów z tytułu nienależnie pobranych świadczeń wypłaconych przez MOPS ,wpływów z odzyskanych przez komornika kwot zaliczek alimentacyjnych w części dotyczącej budżetu gminy).

**Dochodem budżetowym są wpływy uzyskane przez jednostkę budżetową z tytułu wpłat podlegających zarachowaniu na dochody budżetu samorządu terytorialnego.**

Na koncie 130-12 ewidencjonowane są środki na wydatki budżetowe oraz realizowane wydatki budżetowe .

**Wydatkiem budżetowym jest każda kwota pobrana z rachunku bieżącego jednostki z tytułu finansowania zadań ujętych w jej planie wydatków.** 

Na koncie 130-21 ewidencjonowane są dochody budżetu państwa .

**Dochodem budżetowym są wpływy uzyskane przez jednostkę budżetową z tytułu wpłat podlegających zarachowaniu na dochody budżetu państwa .**

• Na koncie 130-22 ewidencjonowane są środki na wydatki budżetowe z programu "Asystent".

**Wydatkiem budżetowym jest każda kwota pobrana z wyodrębnionego rachunku bieżącego jednostki na określone w umowie wydatki z tytułu finansowania zadań ujętych w jej planie wydatków.** 

Na koncie 130-41 ewidencjonowane są dochody z programu unijnego "PoCUŚ".

**Dochodem budżetowym są wpływy uzyskane przez jednostkę budżetową z tytułu dotacji i środków unijnych przeznaczonych wyłącznie na realizację programu.**

Na koncie 130-42 ewidencjonowane są wydatki z programu unijnego "PoCUŚ".

**Wydatkiem budżetowym są wpływy uzyskane przez jednostkę budżetową z tytułu dotacji i środków unijnych przeznaczonych wyłącznie na realizację programu.**

#### **Konto 135 – "Rachunek środków funduszy specjalnego przeznaczenia"**

Służy do ewidencji środków pieniężnych funduszy specjalnego przeznaczenia. Na koncie tym ujmuje się w szczególności środki zakładowego funduszu świadczeń socjalnych, środki funduszy celowych lub innych funduszy specjalnego przeznaczenia.

#### • Konto 139 – "Inne rachunki bankowe"

Służy do ewidencji operacji dotyczących środków pieniężnych - zaliczek alimentacyjnych i świadczeń z funduszu alimentacyjnego. Na stronie Wn ujmuje się wpływy odzyskanych kwot zaliczek alimentacyjnych i świadczeń z funduszu alimentacyjnego, na stronie Ma rozchody tych środków.

Konto 139 może wykazywać saldo Wn, które oznacza stan nie przekazanych na konto organu odzyskanych zaliczek alimentacyjnych i świadczeń z funduszu alimentacyjnego z odsetkami. Obowiązek przekazywania tych środków przypada na 10 i 20 oraz 30 każdego miesiąca. Na koniec roku konto nie powinno wykazywać salda.

#### **Konto 141 " Środki pieniężne w drodze "**

Służy do ewidencji środków pieniężnych w drodze między kasą i bankiem oraz między kontami w różnych bankach. Na stronie Wn konta 141 ujmuje się zwiększenie stanu środków pieniężnych albo na przełomie okresów sprawozdawczych, ale w zakresie rozliczeń między kasą a bankiem. Pominiecie tego konta jest możliwe tylko wtedy , gdy raport kasowy zamykany jest codziennie. Na stronie Ma księguje się zmniejszenie stanu środków pieniężnych w drodze

#### **Konto 201 – "Rozrachunki z odbiorcami i dostawcami"**

Służy do ewidencji wszelkich rozrachunków i roszczeń z tytułu dostaw, robót i usług, kaucji gwarancyjnych według poszczególnych kontrahentów. Na koncie 201 ujmuje się należności jednostek budżetowych zaliczanych do dochodów budżetowych , które nie są ewidencjonowane na koncie 221. Konto 201 może mieć dwa salda , które ustala się na podstawie ewidencji analitycznej zobowiązań w wyniku sumowania sald należności i sald zobowiązań. Saldo Wn oznacza stan należności i roszczeń, a saldo Ma stan zobowiązań.

#### **Konto 221 – "Należności z tytułu dochodów budżetowych"**

Służy do ewidencji należności jednostek budżetowych z tytułu dochodów budżetowych, z wyjątkiem należności wymagalnych w przyszłych latach. Ujmuje się tu należności z tytułu opłat za usługi opiekuńcze , zaliczki alimentacyjne oraz świadczenia z funduszu alimentacyjnego wraz z odsetkami. Zapisy z tego tytułu mogą być dokonywane na koniec okresów sprawozdawczych na podstawie sprawozdań (zaległości i nadpłaty). Ewidencja szczegółowa prowadzona jest według dłużników

alimentacyjnych w systemie SR w dziale świadczeń rodzinnych i uzgadniana z działem księgowości na koniec każdego miesiąca , na podstawie obrotów i sald na powyższych rachunkach analitycznych.

Na stronie Wn księguje się przypisane należności i zwrot nadpłat z tytułu dochodów nienależnie wpłaconych lub orzeczonych do zwrotu. Na stronie Ma księguje się wpłaty należności z tytułu dochodów budżetowych, odpisy ( zmniejszenia) uprzednio przypisanych należności. W ewidencji szczegółowej należy wyodrębnić rozrachunki z poszczególnymi dłużnikami ze wskazaniem podziałek klasyfikacji budżetowej. Konto 221 może wykazywać dwa salda: saldo Wn będące sumą poszczególnych należności z tytułu dochodów budżetowych oraz saldo Ma będące sumą poszczególnych zobowiązań jednostek budżetowych.

#### • Konto 222 – "Rozliczenie dochodów budżetowych"

Służy do ewidencji rozliczenia zrealizowanych przez jednostkę budżetową dochodów budżetowych.

Na stronie Wn konta 222 księguje się w korespondencji z kontem 130/11 przelewy uprzednio zrealizowanych przez jednostkę dochodów budżetowych, które przekazuje się okresowo na rachunek bankowy organu , na stronie Ma konta 222 ujmuje się roczne przeniesienie zrealizowanych dochodów budżetowych na konto 800 – fundusz jednostki na podstawie sprawozdania RB 27 S. Saldo konta 222 ulega likwidacji w końcu roku.

#### **Konto 223 – "Rozliczenie wydatków budżetowych"**

Służy do ewidencji rozliczenia przez jednostki wydatków budżetowych, w tym wydatków w ramach współfinansowania programów i projektów otrzymanych na pokrycie wydatków budżetowych realizowanych ze środków europejskich. W końcu roku saldo konta ulega likwidacji w wyniku księgowania przelewu dokonanego z tytułu zwrotu do budżetu jst niewykorzystanych środków na wydatki budżetowe minionego roku.

#### • Konto 224 – "Rozliczenie dotacji budżetowych"

**S**łuży do ewidencji otrzymanych z budżetu państwa dotacji budżetowych na realizację zadań bieżących oraz innych zadań zleconych gminom.

#### ● Konto 225 – "Rozrachunki z budżetami"

Służy do ewidencji rozrachunków z budżetem państwa i budżetami samorządów terytorialnych z tytułu zwrotu dotacji otrzymanych w poprzednich latach oraz zobowiązań podatkowych wynikających z funkcji płatnika potrąceń na podatek osobowy osób fizycznych, jak również z tytułu zaliczki alimentacyjnej i świadczeń z funduszu alimentacyjnego z odsetkami.

Konto 225 może mieć dwa salda Wn oznacza stan należności, a saldo Ma stan zobowiązań wobec budżetu.

#### **Konto 229 – "Pozostałe rozrachunki publiczno - prawne"**

Służy do ewidencji innych niż z budżetami rozrachunków publicznoprawnych, a w szczególności z ZUS z tytułu ubezpieczeń społecznych i zdrowotnych oraz składek na Fundusz Pracy i składek PFRON.

Na stronie Wn konta 229 ujmuje się należności ( np. z tytułu wypłaconych zasiłków), spłatę i zmniejszenie zobowiązań, a na stronie Ma księguje się zobowiązania z tytułu naliczonych składek, otrzymane wpłaty i inne zmniejszenia należności z tytułu rozrachunków publicznoprawnych.

Konto 229 może wykazywać dwa salda: saldo Wn oznacza stan należności , a saldo Ma - stan zobowiązań z tytułu rozrachunków publicznoprawnych.

#### **Konto 231 – "Rozrachunki z tytułu wynagrodzeń"**

Służy do ewidencji rozrachunków z pracownikami jednostki z tytułu wypłat pieniężnych i świadczeń rzeczowych, zaliczanych na mocy odrębnych przepisów do wynagrodzeń wynikających z umowy o pracę, przelewu wynagrodzeń, wypłat z tytułu zaliczek na poczet wynagrodzeń, wypłat zasiłków pokrywanych przez ZUS, które naliczono na listach wynagrodzeń, potrąceń wynagrodzeń obciążających pracownika. Na koncie tym ewidencjonowane są również, ujmowane na listach płac, świadczenia nie zaliczane do wynagrodzeń, np. różne ekwiwalenty. Konto 231 może wykazywać dwa salda. Saldo Wn oznacza stan należności od pracowników a saldo Ma oznacza stan zobowiązań z tytułu naliczonych a nie wypłaconych wynagrodzeń.

#### **Konto 234 – "Pozostałe rozrachunki z pracownikami"**

Służy do ewidencji należności, roszczeń i zobowiązań wobec pracowników z wszelkich innych tytułów niż wynagrodzenia, tj. należności z tytułu pobranych do rozliczenia zaliczek, należności od pracowników z tytułu dokonanych przez jednostkę świadczeń odpłatnych, należności z tytułu pożyczek z zakładowego funduszu świadczeń socjalnych, należności i roszczeń od pracowników z tytułu niedoborów i szkód, zapłaconych zobowiązań wobec pracowników, rozliczonych zaliczek i zwrotów środków pieniężnych, wpływów należności od pracowników. Konto 234 może wykazywać dwa salda. Saldo Wn stanowi sumę sald należności, a saldo Ma wykazuje sumę zobowiązań wynikających z kont imiennych poszczególnych pracowników.

#### • Konto 240 – "Pozostałe rozrachunki"

Służy do ewidencji należności, roszczeń oraz zobowiązań, nie objętych rozrachunków z tytułu potrąceń dokonanych na listach wynagrodzeń z innych tytułów niż podatki i składki odprowadzone do ZUS, niesłuszne obciążenia i korekty pomyłkowych uznań bankowych oraz niesłuszne uznania i korekty mylnych obciążeń bankowych, pożyczek i różnego rodzaju rozliczeń, a także do ewidencji naliczenia list wypłat świadczeń rodzinnych wraz z dodatkami i z MOPS będących odzwierciedleniem wydanych decyzji administracyjnych, oraz zobowiązania dłużników alimentacyjnych. Na koncie 240 mogą występować dwa salda będące sumą sald na kontach analitycznych. Saldo Wn oznacza stan należności i roszczeń , a saldo Ma – stan zobowiązań z tytułu pozostałych rozrachunków

#### **Konto 290 – "Odpisy aktualizacyjne należności"**

Służy do ewidencji odpisów aktualizacyjnych należności z tyt. zaliczki alimentacyjnej w części dotyczącej JST. Konto 290 może wykazywać saldo Ma które oznacza wartość odpisów aktualizujących należności.

#### • Konto 400 – "Amortyzacja"

Służy do ewidencji odpisów amortyzacyjnych od środków trwałych ewidencjonowanych na koncie 011 oraz wartości niematerialnych i prawnych, od których odpisy amortyzacyjne naliczane są stopniowo wg przyjętych stawek amortyzacyjnych. Na stronie Wn księguje się naliczone odpisy amortyzacyjne, a na

stronie Ma ewentualne korekty zmniejszające odpisy amortyzacyjne oraz przeniesienie w końcu roku salda konta na wynik finansowy – konto 860.

#### **Konto 401 - "Zużycie materiałów i energii"**

Konto 401 służy do ewidencji kosztów: zużycia materiałów i wyposażenia oraz energii ponoszonych w podstawowej działalności operacyjnej, a także w działalności pomocniczej i ogólnego zarządu. Nie ujmuje się na nim materiałów i energii zużytych w działalności inwestycyjnej oraz działalności finansowanej z ZFŚS i z funduszy celowych. Na stronie Wn konta 401 ujmuje się w szczególności zużycie: materiałów wydanych do działalności podstawowej, ogólnej i pomocniczej, wyposażenia, paliwa, części zapasowych maszyn i urządzeń, energii, a na stronie Ma ujmuje się w szczególności zmniejszenie poniesionych kosztów zużycia materiałów i energii. Na koniec roku obrotowego saldo konta przenosi się na stronę Wn konta 860.

#### • Konto 402 - "Usługi obce"

Służy do ewidencji kosztów usług obcych wykonanych na rzecz działalności operacyjnej jednostki.

Na stronie Wn ujmuje się w szczególności przyjęte: usługi remontów, napraw i konserwacji środków trwałych używanych przez jednostkę, inne usługi np. pocztowe, bankowe, transportowe, komunalne, informatyczne, telekomunikacyjne, archiwów, a na stronie Ma zmniejszenie wynikające z faktur lub rachunków korygujących. Na koniec roku obrotowego saldo konta przenosi się na stronę Wn konta 860.

### • Konto 403 - "Podatki i opłaty"

Konto 403 służy do ewidencji podatków i opłat o charakterze kosztowym.

#### • Konto 404 - "Wynagrodzenia"

Konto 404 służy do ewidencji kosztów działalności podstawowej z tytułu wynagrodzeń za pracę ( pieniężne i w naturze) dla pracowników i innych osób fizycznych zatrudnionych na podstawie umowy o pracę, umowy zlecenia, umowy o dzieło i innych umów zgodnie z odrębnymi przepisami. Na stronie Wn konta ujmuje się kwotę wynagrodzeń brutto łącznie z wartością przysługujących świadczeń w naturze zaliczonych do wynagrodzeń, a na stronie Ma księguje się korekty zmniejszające uprzednio zaksięgowane wynagrodzenia brutto. Na koniec roku obrotowego saldo konta przenosi się na stronę Wn konta 860.

#### **Konto 405 - "Ubezpieczenia społeczne i inne świadczenia"**

Konto 405 służy do ewidencji kosztów działalności operacyjnej z tytułu ubezpieczeń społecznych oraz różnego rodzaju świadczeń na rzecz pracowników i osób fizycznych zatrudnionych na podstawie umowy o pracę , umowy zlecenia , o dzieło i innych umów, które nie są zaliczane do wynagrodzeń. Na stronie Wn konta 405 ujmuje się w szczególności: naliczone koszty ubezpieczeń społecznych na rzecz pracowników i innych osób fizycznych zatrudnionych w oparciu o umowę o pracę, zlecenie, dzieło i innych umów , które nie są zaliczane do wynagrodzeń, a na stronie Ma księguje się zmniejszenia uprzednio ujętych kosztów. Saldo konta 405 na koniec roku obrotowego przenosi się na stronę Wn konta 860.

#### • Konto 409 - "Pozostałe koszty rodzajowe"

Służy do ewidencji pozostałych kosztów działalności podstawowej , które nie są ujmowane na kontach 401-405. Na koncie tym ujmuje się w szczególności: koszty ryczałtów dla pracowników za używanie samochodów prywatnych do celów służbowych., koszty krajowych i zagranicznych podróży służbowych, koszty ubezpieczeń majątkowych i osobowych, odprawy z tyt. wypadków przy pracy, inne koszty. Na

stronie Wn konta ujmuje się poniesione koszty z ww tytułów a na stronie Ma zmniejszenia oraz przeniesienie salda na dzień bilansowy na konto 860.

#### **Konto 720 - "Przychody z tytułu dochodów budżetowych"**

Konto 720 służy do ewidencji przychodów z tytułu dochodów budżetowych. Ewidencję analityczną przychodów ujmowanych na koncie 720 należy prowadzić, uwzględniając podziałki klasyfikacji budżetowej dochodów. W końcu roku obrotowego saldo konta przenosi się na konto 860. Na koniec roku konto nie wykazuje salda.

#### • Konto 750 – "Przychody finansowe"

Służy do ewidencji przychodów z tytułu dochodów budżetowych oraz operacji finansowych nie stanowiących dochodów budżetowych wymienionych w art.5 ust.2 pkt 1 i 2 ustawy o finansach publicznych . Ewidencję analityczną do przychodów ujmowanych na koncie 750 należy prowadzić według podziałek klasyfikacji budżetowe. W końcu roku obrotowego saldo konta przenosi się na stronę Ma konta 860

#### • Konto 751 - "Koszty finansowe"

Konto 751 służy do ewidencji kosztów finansowych. Na stronie Wn konta 751 księguje się w szczególności odsetki za zwłokę w zapłacie zobowiązań, z wyjątkiem obciążających inwestycje w okresie realizacji oraz ZFŚS i funduszy celowych, odpisy aktualizujące wartość aktywów finansowych, odpisy należności z tytułu operacji finansowych, odpisy aktualizacyjne należności dotyczące przychodów finansowych. Saldo konta 751 na koniec roku obrotowego przenosi się na stronę WN konta 860 i wobec tego konto nie wykazuje salda.

#### • Konto 760 – "Pozostałe przychody operacyjne"

Służy do ewidencji przychodów nie związanych bezpośrednio ze zwykłą działalnością jednostki , a więc takich , które nie podlegają ewidencji na kontach 700,720,730,750. W końcu roku obrotowego saldo konta przenosi się na stronę Ma konta 860.

#### • Konto 761 – "Pozostałe koszty operacyjne"

Konto 761 służy do ewidencji kosztów nie związanych bezpośrednio ze zwykłą działalnością jednostki. W szczególności na stronie Wn konta ujmuje się: wartość ewidencyjną sprzedanych materiałów, pozostałe koszty operacyjne a w szczególności: zapłacone kary, umorzone i nieściągalne należności, jeżeli nie są pokrywane z uprzednio dokonanego odpisu aktualizującego, odpisy aktualizujące wartość należności od dłużników, koszty postępowania spornego i egzekucyjnego oraz nieodpłatne przekazane środki obrotowe. Na koniec roku obrotowego konto nie wykazuje salda.

#### • Konto 800 – "Fundusz jednostki"

Służy do ewidencji równowartości majątku trwałego i obrotowego jednostki oraz występujących w tym zakresie zmian. Na stronie Wn konta 800 ujmuje się w szczególności: ujemny wynik finansowy roku ubiegłego ( stratę bilansową), który przeksięgowuje się z konta 860 – wynik finansowy w roku następnym pod datą przyjęcia sprawozdania, wartość nieumorzoną podstawowych środków trwałych z tytułu zarządzonej aktualizacji( obniżenia wartości brutto), Ma konta 011.Do konto 800 należy prowadzić ewidencję szczegółową umożliwiającą ustalenie przyczyn zwiększeń i zmniejszeń funduszu jednostki. Konto 800 może wykazywać saldo Ma , które oznacza stan funduszu jednostki.

#### **Konto 851 – "Zakładowy Fundusz Świadczeń Socjalnych"**

Służy do ewidencji stanu oraz zwiększeń i zmniejszeń zakładowego funduszu świadczeń socjalnych . Ewidencja szczegółowa do konta powinna pozwolić na wyodrębnienie stanu zwiększeń i zmniejszeń zakładowego funduszu świadczeń socjalnych z podziałem według źródeł zwiększeń i kierunków zmniejszeń, wysokości poniesionych kosztów i wysokości uzyskanych przychodów przez poszczególne rodzaje działalności socjalnej.

#### • Konto 860 – "Wynik finansowy"

Służy do ustalenia na koniec roku obrotowego wyniku finansowego jednostki. Saldo konta 860 wykazuje na koniec roku obrotowego wynik finansowy saldo Wn to strata netto, saldo Ma to zysk netto.

#### **KONTA POZABILANSOWE**

#### **Konto 980 – "Plan finansowy wydatków budżetowych"**

Służy do ewidencji wartości planu finansowego wydatków dysponenta środków budżetowych.

Na stronie Wn konta 980 księguje się kwoty zatwierdzonego planu finansowego wydatków oraz jego korekty, z tym że zwiększenia z zapisem dodatnim , a zmniejszenia zapisem ujemnym. Na stronie Ma księguje się – wartość zrealizowanych w roku wydatków, wartość niezrealizowanych wydatków, które były w planie . Wszystkie te dane należy ewidencjonować w szczegółowości planu finansowego wydatków budżetowych jednostki, tj. według podziałek klasyfikacji budżetowej.

Konto 980 na koniec roku nie wykazuje salda.

#### **Konto 998 – "Zaangażowanie wydatków budżetowych roku bieżącego"**

Służy do ewidencji prawnego zaangażowania wydatków budżetowych, ujętych w planie finansowym jednostki budżetowej danego roku budżetowego.

#### **Konto 999 – "Zaangażowanie wydatków budżetowych przyszłych lat"**

Służy do ewidencji prawnego zaangażowania wydatków budżetowych przyszłych lat.

## **XII. Zakładowy plan kont dla Miejskiego Ośrodka Pomocy Społecznej w Sulejowie**

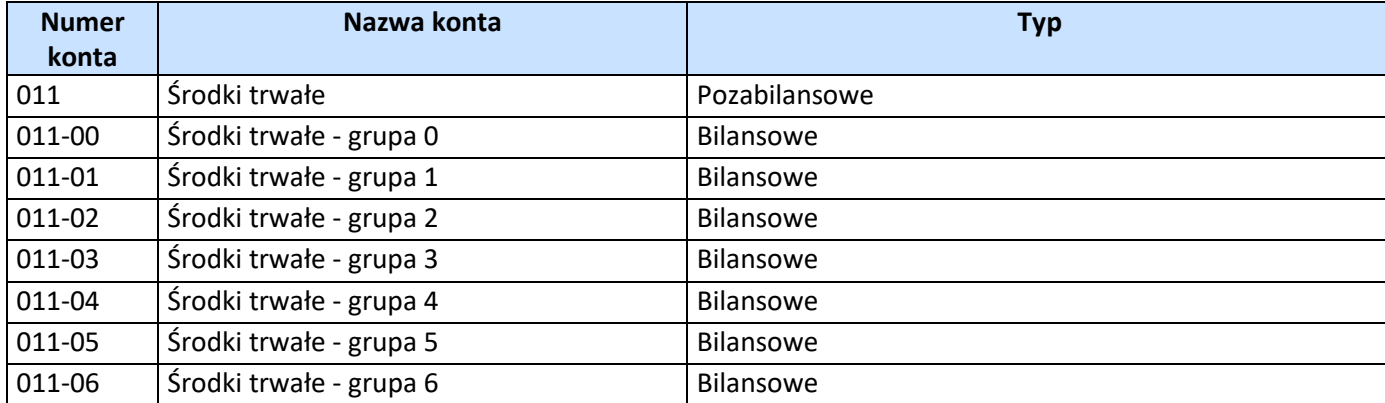

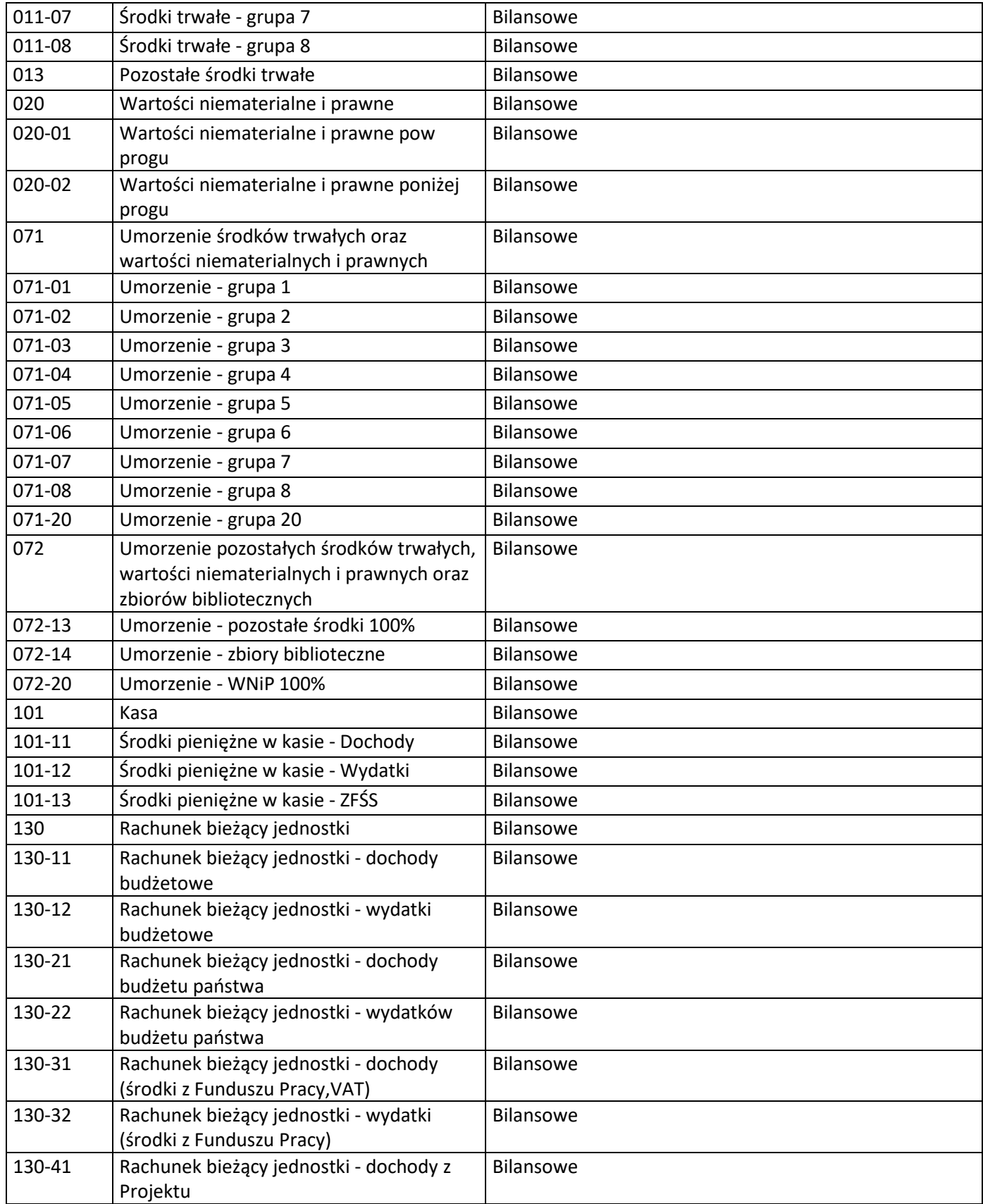

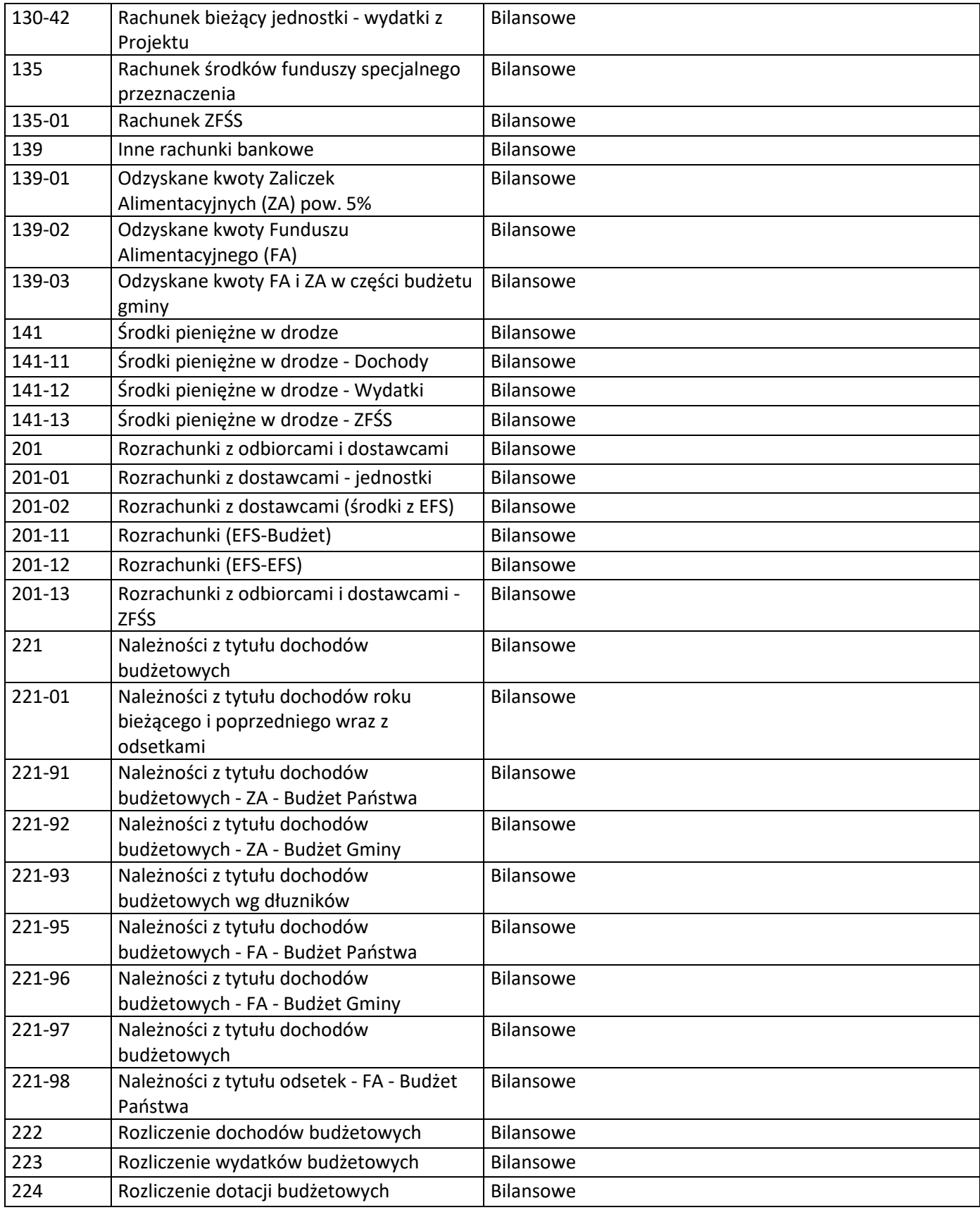

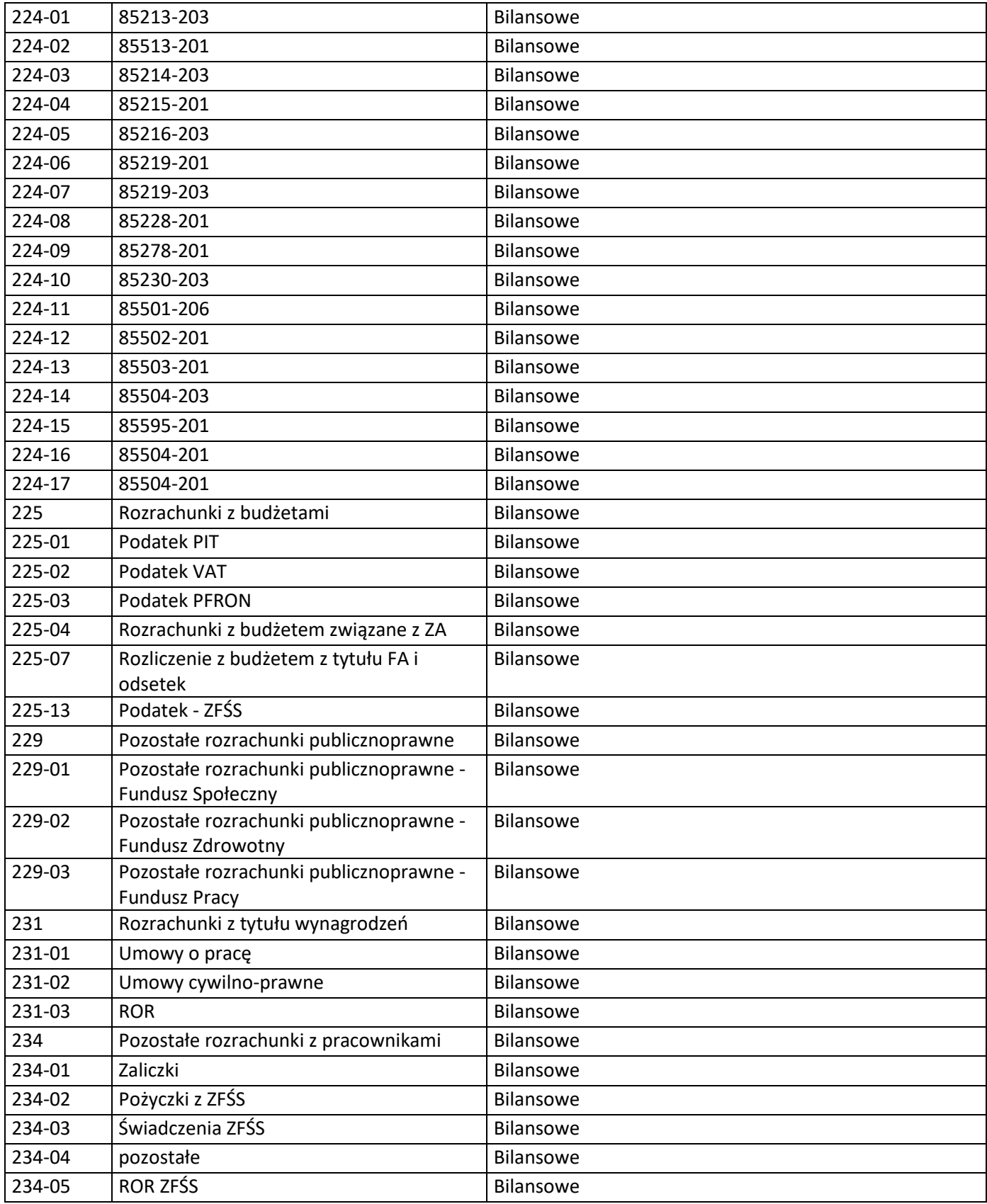

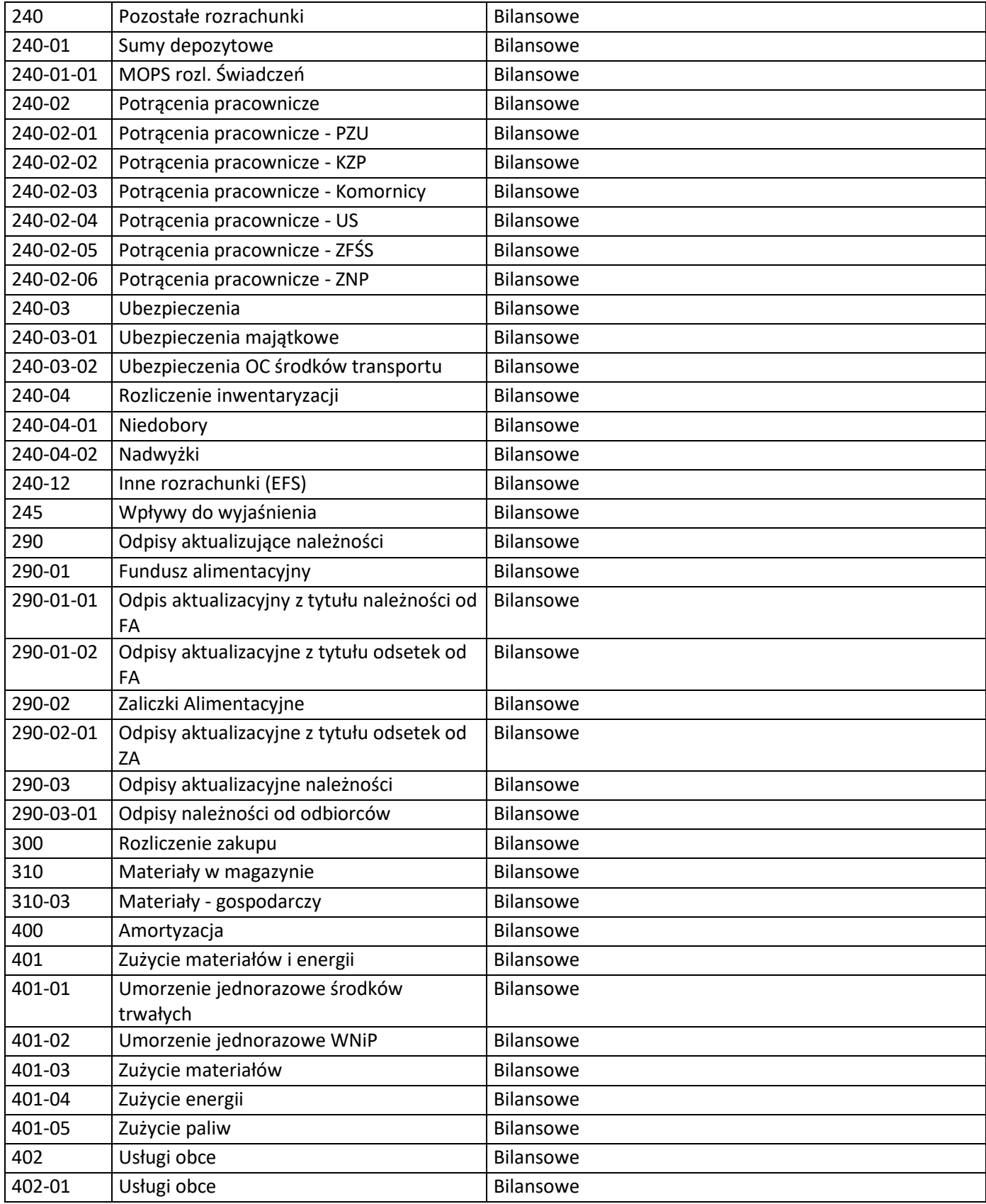

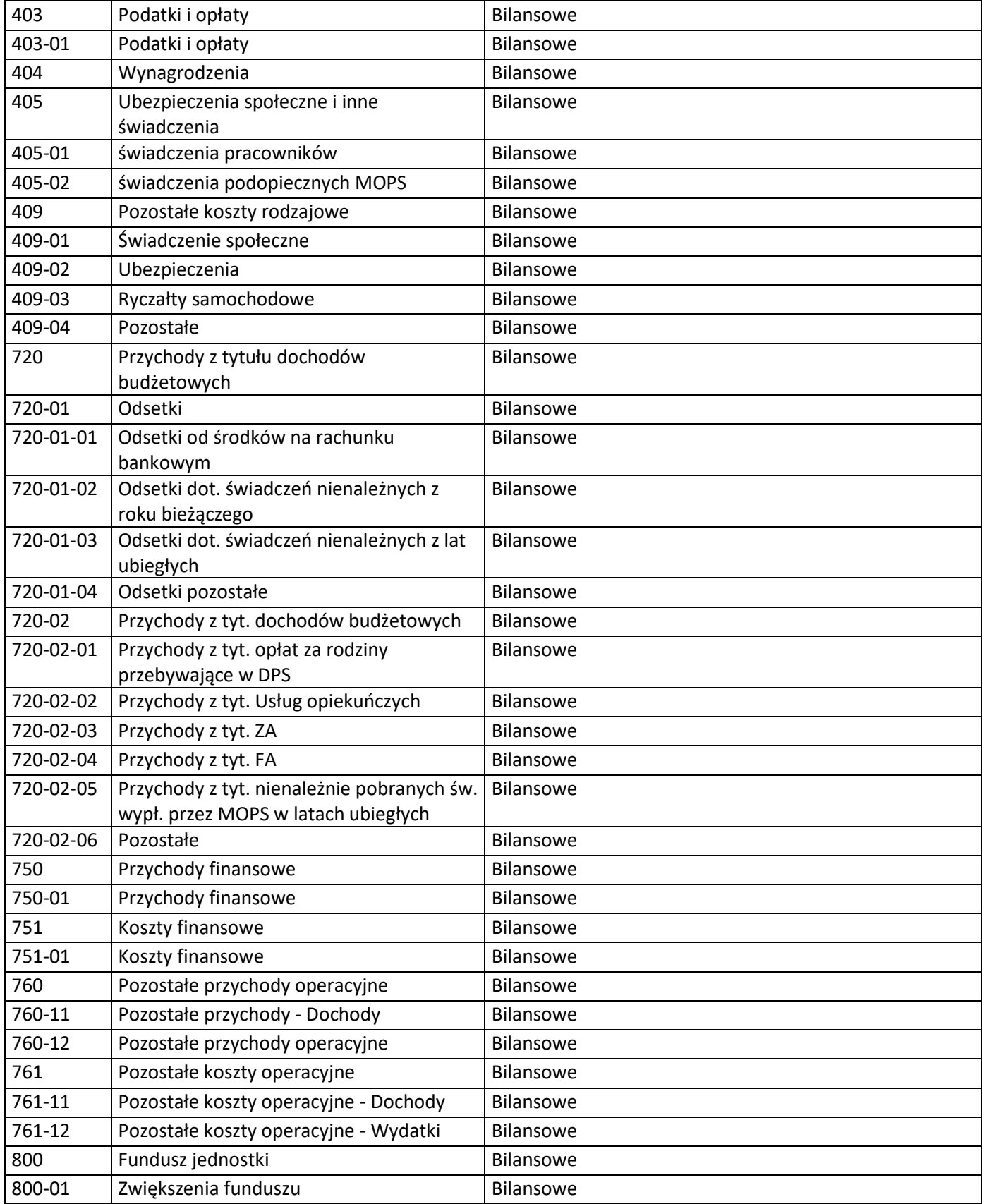

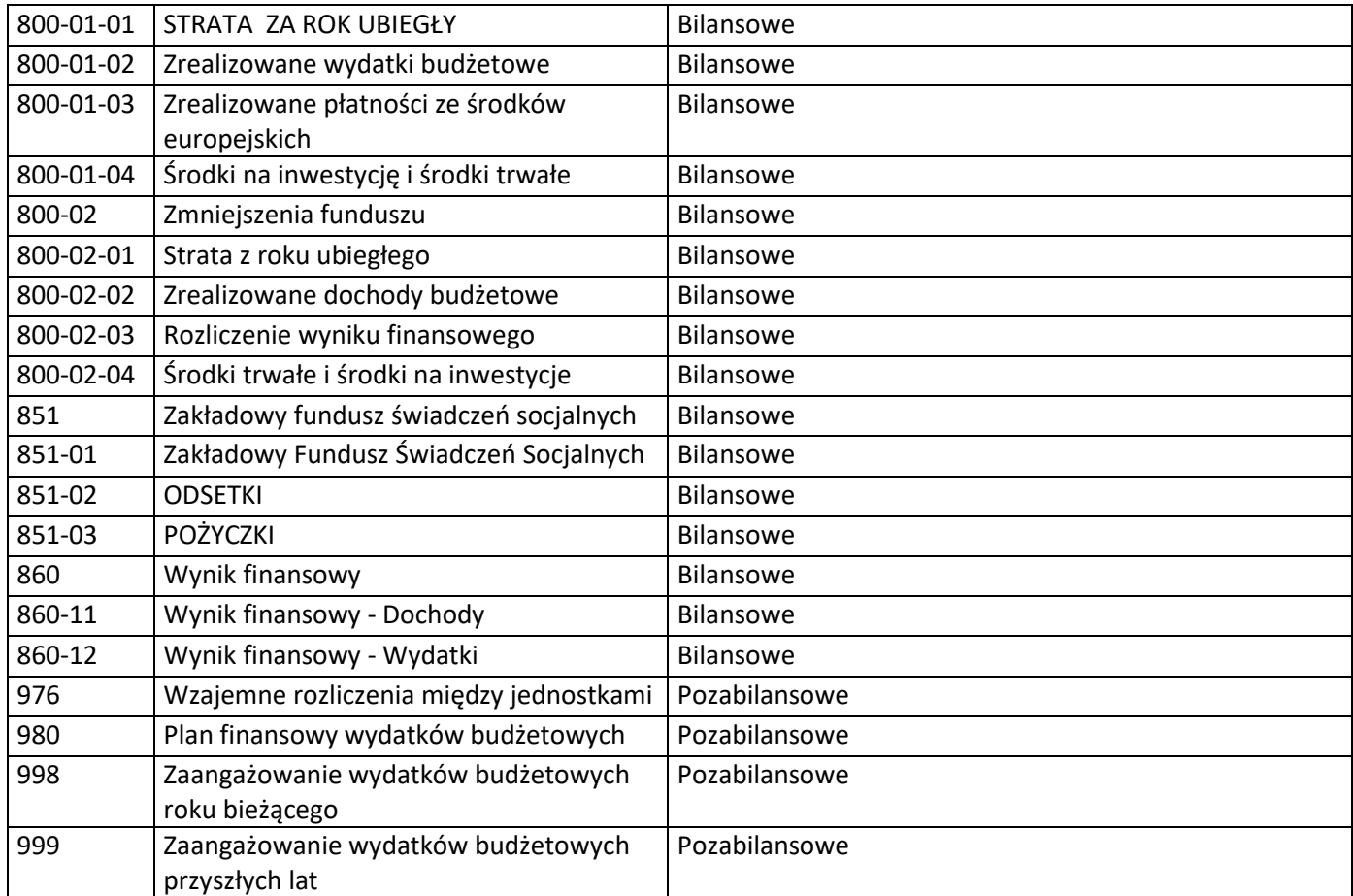

# XIII. ZBIORY STANOWIĄCE KSIĘGI RACHUNKOWE W MIEJSKIM OŚRODKU POMOCY SPOŁECZNEJ W SULEJOWIE

**Poza przetwarzaniem komputerowym w skład ksiąg jednostki wchodzą:**

- **–** ewidencje środków trwałych, wartości niematerialnych i prawnych stanowiące rozszerzenie analityczne do zapisów księgi głównej, według ilości i wartości jednostkowych;
- **–** ewidencje środków trwałych stanowiących wyposażenie, prowadzone ilościowo i wartościowo.
- ewidencja w systemie operacyjnym ŚWIADCZENIA RODZINNE będąca zapisem analitycznym do świadczeń rodzinnych i ich dodatków oraz zaliczki alimentacyjnej,
- ewidencja w systemie operacyjnym POMOST będąca zapisem analitycznym do świadczeń z Pomocy Społecznej,
- ewidencja w systemie operacyjnym CHEOPS będąca zapisem analitycznym do dodatków mieszkaniowych,
- ewidencja w systemie operacyjnym PŁACE VULCAN będąca zapisem analitycznym do wynagrodzeń pracowników

# XIV. WYKAZ I OPIS DZIAŁANIA PROGRAMÓW KOMPUTEROWYCH W JEDNOSTCE

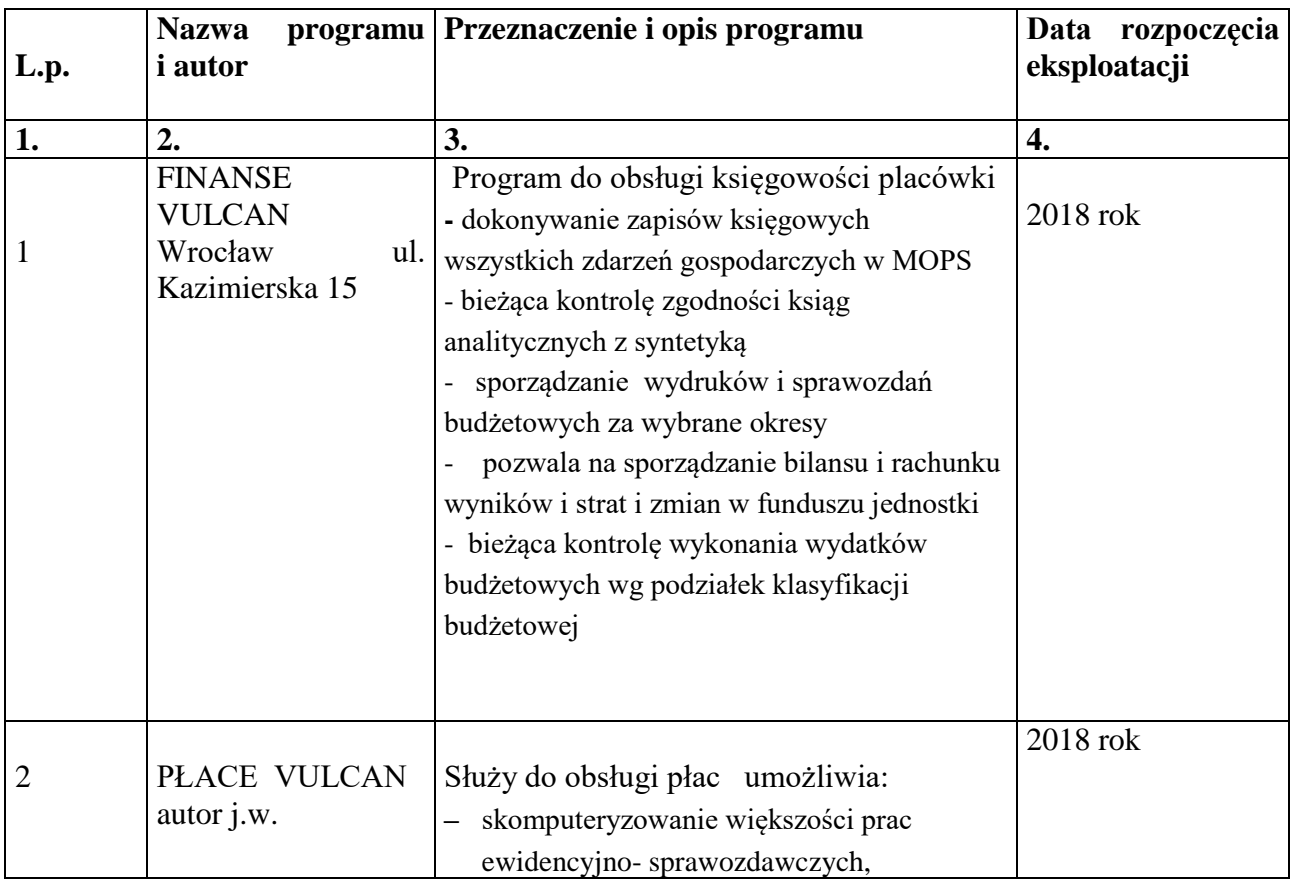

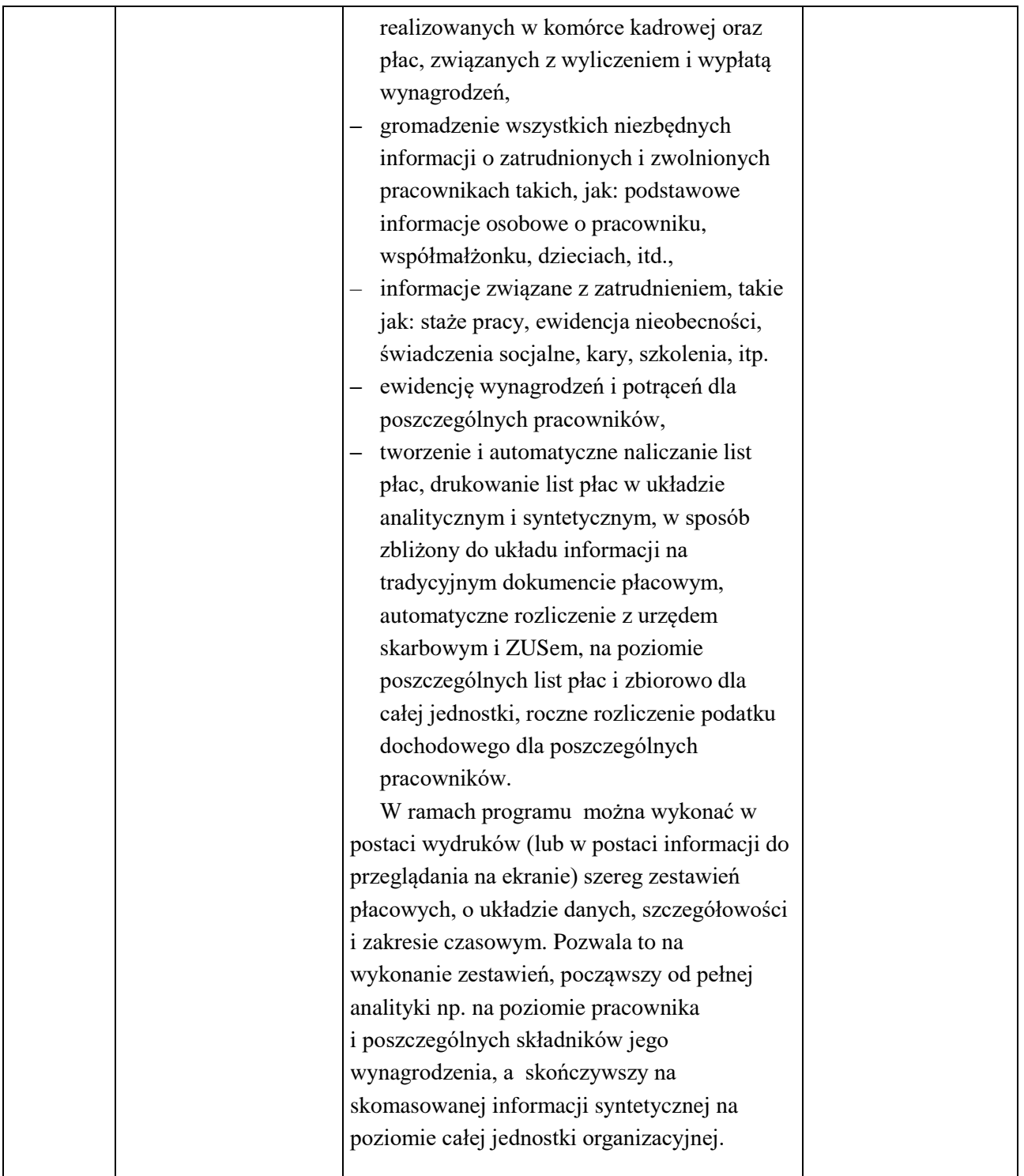

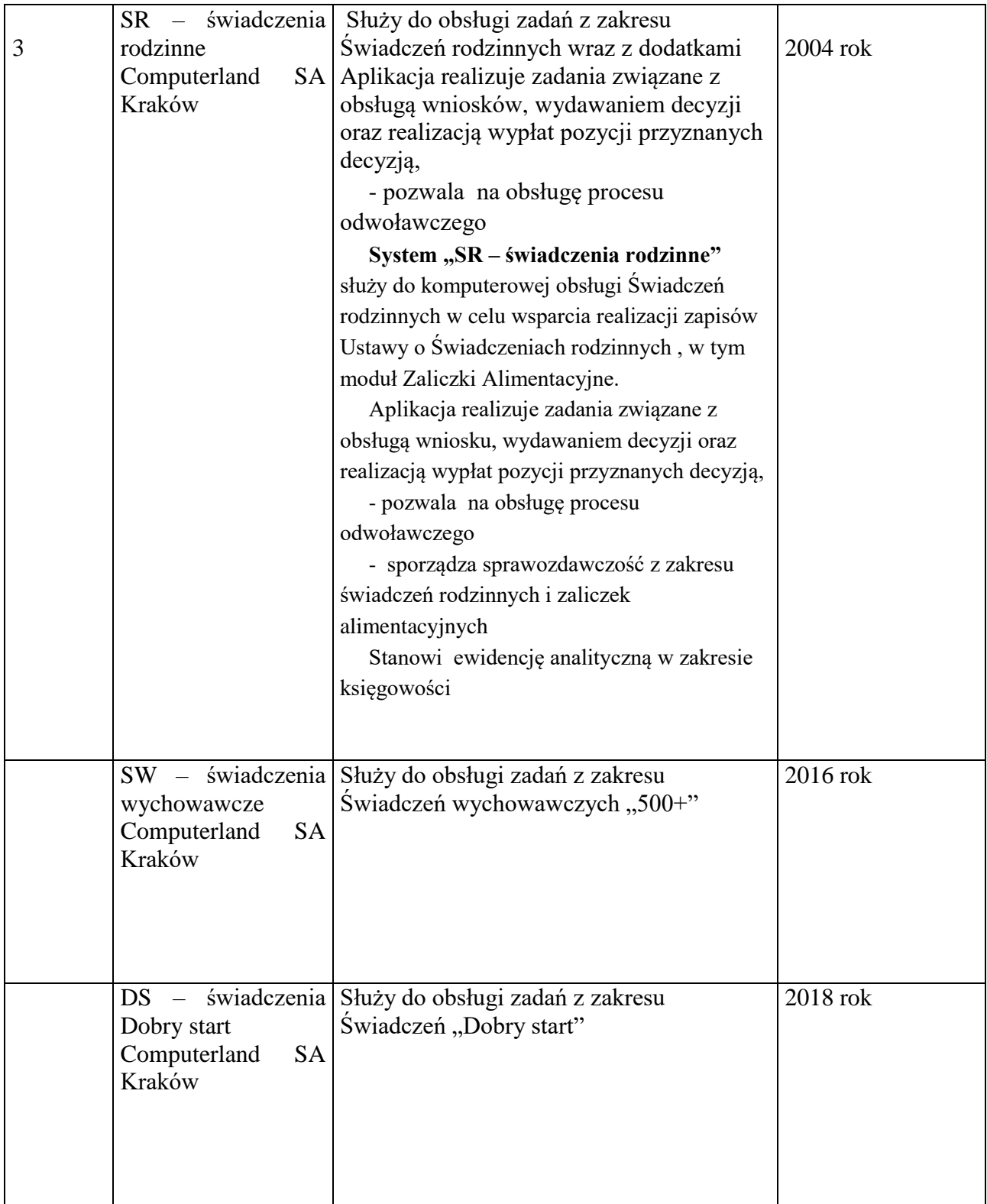

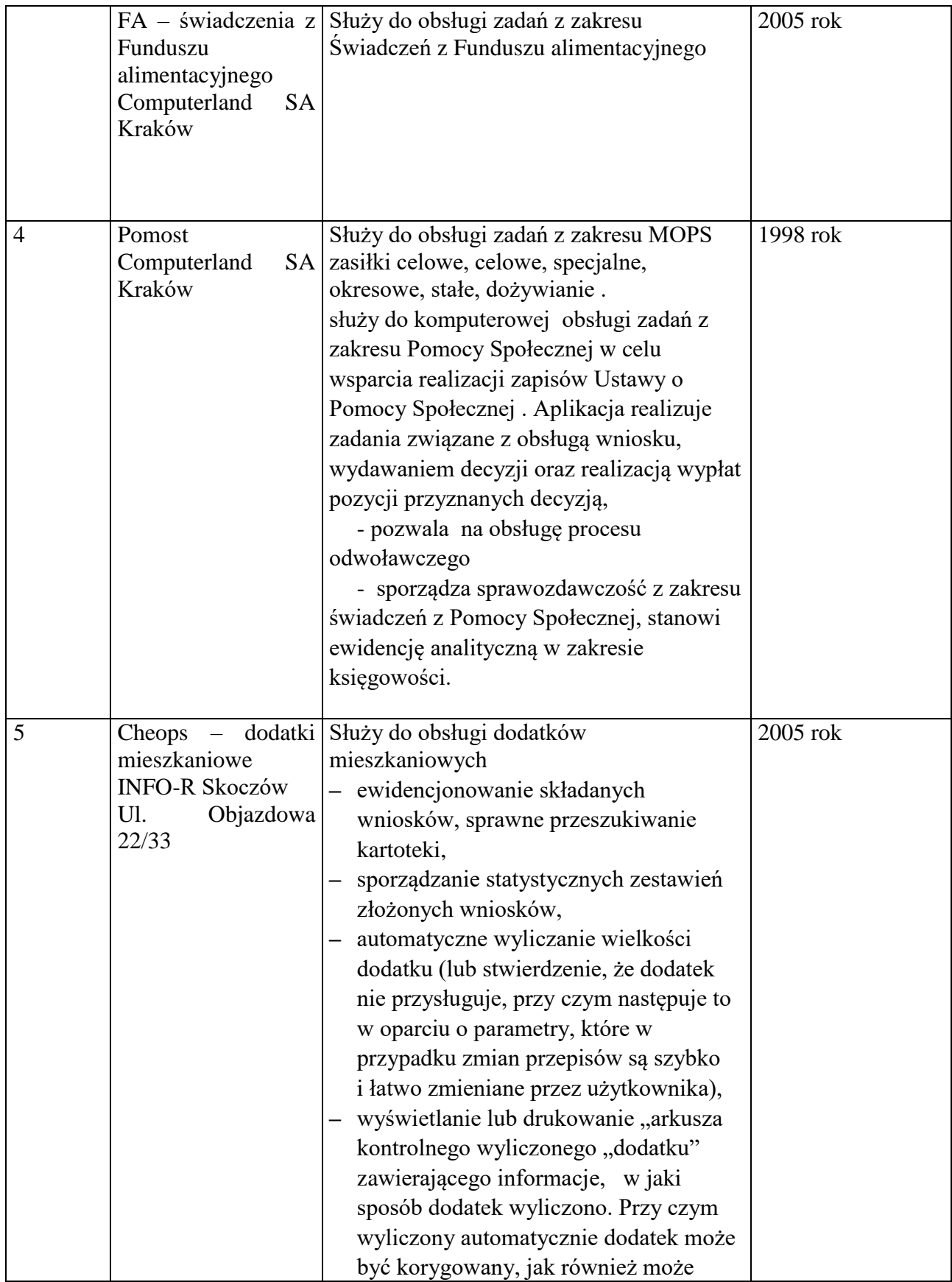

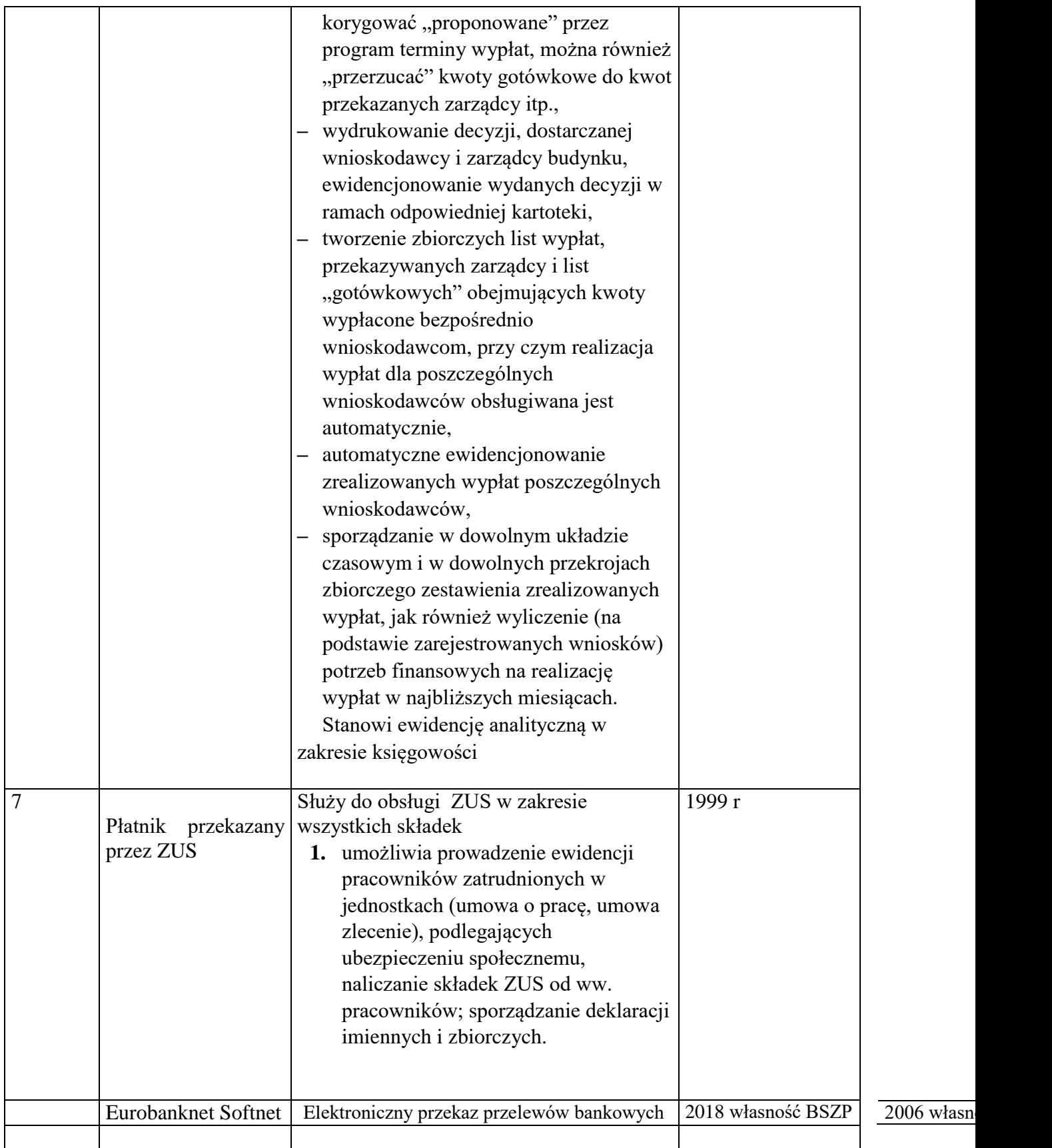

- 1. Rachunkowość w jednostce prowadzona jest za pomocą systemu informatycznego Vulcan, którego eksploatację rozpoczęto 01.01.2018 roku.
- 2. Oznakowanie ksiąg, zarówno na wydrukach, jak i w zestawieniach generowanych na ekranie zawiera:
	- pełną lub skróconą nazwę jednostki,
	- nazwę danego rodzaju księgi,
	- nazwę programu przetwarzania,
	- oznaczenie roku obrotowego, okresu sprawozdawczego i daty sporządzenia.

## *XV. Sposób zarządzania systemami informatycznymi w Miejskim Ośrodku Pomocy Społecznej w Sulejowie*

#### **§ 1.**

#### **Zarządzanie systemami haseł.**

**1.** Osobą odpowiedzialną za sposób przydziału haseł dla użytkowników oraz częstotliwość ich zmiany jest informatyk oraz inspektor MOPS wyznaczony przez kierownika , którzy pełnią jednocześnie rolę administratorów bezpieczeństwa systemów operacyjnych w MOPS.

**2.** Każdy użytkownik systemu informacyjnego ma przydzielony jednorazowo niepowtarzalny identyfikator oraz okresowo zmieniane hasło dostępu.

**3.** Dostęp do zasobów systemów odbywać się może tylko w oparciu o system haseł przydzielanych indywidualnie dla pracowników oraz użytkowników systemu.

**4.** Zapewnione jest generowanie haseł w cyklu miesięcznym. Użytkownicy mają obowiązek zmieniać swoje hasło nie rzadziej niż co 30 dni.

**5.** Użytkownik nie może udostępniać swego hasła innym osobom.

**6.** Przekazywanie haseł odbywa się w sposób poufny i nie może ono być zapisywane w miejscu pozwalającym na dostęp dla osób nieupoważnionych.

**7.** W przypadku utraty hasła lub istnienia podejrzenia naruszenia systemu haseł przez osoby nieuprawnione, dotychczasowy zestaw haseł musi być niezwłocznie unieważniony i zastąpiony nowym.

#### **Zasady rejestrowania i wyrejestrowywania użytkowników.**

**1.** Osobą odpowiedzialną za rejestrowanie i wyrejestrowywanie użytkowników w jednostce jest – informatyk MOPS, który pełni jednocześnie rolę administratora bezpieczeństwa wszystkich systemów komputerowych .

**2.** Podstawą do zarejestrowania użytkownika do danego systemu przetwarzania danych jest zakres czynności pracownika, w którym musi być jawnie wskazane, że dana osoba ma za zadanie pracować przy przetwarzaniu danych danego systemu w podanym zakresie. Natomiast podstawą do wyrejestrowania użytkownika z danego systemu przetwarzania danych jest nowy zakres czynności pracownika lub jego zwolnienie.

**3.** Administrator rejestruje oraz wyrejestrowuje użytkowników, prowadzi ewidencję osób zatrudnionych przy przetwarzaniu danych archiwizując identyfikator, imię i nazwisko użytkownika.

**4.** Identyfikatory osób, które utraciły uprawnienia dostępu do danych, należy wyrejestrować z systemu, unieważniając przekazane hasła. Identyfikator po wyrejestrowaniu użytkownika nie jest przydzielany innej osobie.

**5.** Osoby dopuszczone do przetwarzania danych zobowiązane są do zachowania tajemnicy (dostępu do danych i ich merytorycznej treści). Obowiązek ten istnieje również po ustaniu zatrudnienia.

#### **§ 3.**

#### **Procedury rozpoczęcia i zakończenia pracy.**

**1.** Użytkownicy przed przystąpieniem do pracy przy przetwarzaniu danych powinni zwrócić uwagę, czy nie istnieją przesłanki do tego, że dane zostały naruszone. Jeżeli istnieje takie podejrzenie, należy postępować zgodnie z § 8 "Instrukcją postępowania w sytuacji naruszenia zasad ochrony systemów informatycznych".

**2.** Dostęp do konkretnych zasobów danych jest możliwy dopiero po podaniu właściwego identyfikatora i hasła dostępu.

**3.** Hasło użytkownika należy podawać do systemu w sposób dyskretny (nie literować, nie czytać na głos, wpisywać osobiście, nie pozwalać na bezpośrednią obecność drugiej osoby podczas wpisywania hasła, itp.).

**4.** Użytkownik ma obowiązek zamykania systemu, programu komputerowego po zakończeniu pracy. Stanowisko komputerowe z uruchomionym systemem, programem nie może pozostawać bez kontroli pracującego na nim użytkownika.

#### **§ 4.**

#### **Obsługa kopii bezpieczeństwa, nośników informacji oraz wydruków.**

**1.** Wydruki z systemów informatycznych oraz inne nośniki informacji muszą być zabezpieczone w sposób uniemożliwiający do nich dostęp przez osoby nieupoważnione w każdym momencie przetwarzania, a po upływie czasu ich przydatności są niszczone lub archiwizowane w zależności od kategorii archiwalnej.

**2.** Wydruki, maszynowe nośniki informacji (pendrive, itp.) oraz inne dokumenty, zawierające dane przeznaczone do likwidacji, muszą być pozbawione zapisów lub w przypadku gdy jest to możliwe, muszą być trwale uszkodzone w sposób uniemożliwiający odczytanie z nich informacji.

**3.** Urządzenia, dyski i inne informatyczne nośniki danych (np. pendrive) zawierające dane przed ich przekazaniem innemu podmiotowi, winny być pozbawione zawartości. Naprawa wymienionych urządzeń zawierających dane, jeżeli nie można danych usunąć, winna być wykonywana pod nadzorem osoby upoważnionej.

#### **§ 5.**

#### **Ochrona danych przed ich utratą z systemów informatycznych.**

**1.** Urządzenia i systemy informatyczne zasilane energią elektryczną powinny być zabezpieczone przed utratą danych, spowodowaną awarią zasilania lub zakłóceniami w sieci zasilającej (zasilacze awaryjne UPS).

**2.** Włamanie do pomieszczeń, w których przetwarza się dane powinno być uniemożliwione poprzez zabezpieczenie okien i drzwi wejściowych.

**3.** Pomieszczenia komputerowe powinny być zabezpieczone przed pożarem.

**4.** Instalacja oprogramowania może odbywać się tylko przez administratora lub pod jego nadzorem.

**5.** W celu ochrony przed wirusami komputerowymi, używanie nośników danych (np.pendrive, itp.) spoza jednostki jest dopuszczalne dopiero po uprzednim sprawdzeniu ich przez administratora i upewnieniu się, że nośniki te nie są "zarażone" wirusem.

**6.** W przypadku stwierdzenia obecności wirusów komputerowych w systemie należy postępować zgodnie z "Instrukcją postępowania w sytuacji naruszenia zasad ochrony systemów informatycznych".

#### **§ 6.**

#### **Sposób komunikacji w zakresie sieci komputerowej.**

**1.** Dopuszcza się łączenie z siecią internetu i używanie poczty elektronicznej tylko na zestawach komputerowych, które nie są podłączone do lokalnej sieci komputerowej jednostki.

**2.** Przesyłanie danych na nośnikach zewnętrznych (np. dyskietki, wydruki) na zewnątrz jednostki może odbywać się tylko w formie przesyłki poleconej. Zabrania się przekazywania danych w jawnej formie za pośrednictwem internetu (poczty elektronicznej).

#### **§ 7.**

#### **Przeglądy i konserwacja systemów i zbiorów danych.**

**1.** Przeglądów i konserwacji systemów przetwarzania danych dokonuje informatyk co najmniej raz w miesiącu.

**2.** Ocenie podlegają stan techniczny urządzeń (komputery, serwery, UPS-y, itp.), stan okablowania sieci logicznej, spójność baz danych, stan zabezpieczeń fizycznych (zamki, kraty), stan rejestrów systemów serwera lokalnej sieci komputerowej.

**§ 8.**

#### **Postępowanie w sytuacjach naruszenia zasad ochrony systemów informatycznych.**

## **1. Możliwe sytuacje świadczące o naruszeniu zasad ochrony danych przetwarzanych w systemie informatycznym.**

Każde domniemanie, przesłanka, fakt wskazujący na naruszenie zasad ochrony danych, a zwłaszcza stan różny od ustalonego w systemie informatycznym, w tym:

- **1)** stan urządzeń (np. brak zasilania, problemy z uruchomieniem),
- **2)** stan systemu zabezpieczeń obiektu,
- **3)** stan aktywnych urządzeń sieciowych i pozostałej infrastruktury informatycznej,
- **4)** zawartość zbioru danych (np. brak lub nadmiar danych),
- **5)** ujawnione metody pracy,
- **6)** sposób działania programu (np. komunikaty informujące o błędach, brak dostępu do funkcji programu, nieprawidłowości w wykonywanych operacjach),
- **7)** przebywanie osób nieuprawnionych w obszarze przetwarzania danych,
- **8)** inne zdarzenia mogące mieć wpływ na naruszenie systemu informatycznego (np. obecność wirusów komputerowych)
- **–** stanowi dla osoby uprawnionej do przetwarzania danych, podstawę do natychmiastowego działania. **2. Sposób postępowania.**
- **1)** O każdej sytuacji odbiegającej od normy, a w szczególności o przesłankach naruszenia zasad ochrony danych w systemie informatycznym, opisanych w pkt. 1, należy:
	- **–** natychmiast informować administratora lub osobę przez niego upoważnioną,
	- **–** niezwłocznie taką sytuację zarejestrować w dzienniku pracy właściwym dla stanowisk, na którym to zdarzenie miało miejsce.
- **2)** Osoba stwierdzająca naruszenie przepisów lub stan mogący mieć wpływ na bezpieczeństwo, zobowiązana jest do możliwie pełnego udokumentowania zdarzenia, celem precyzyjnego określenia przyczyn i ewentualnych skutków naruszenia obowiązujących zasad.
- **3)** Stwierdzone przez administratora naruszenie zasad ochrony danych osobowych wymaga powiadomienia kierownika jednostki oraz natychmiastowej reakcji poprzez:
	- **–** usunięcie uchybień (np. wymiana niesprawnego zasilacza awaryjnego, usunięcie wirusów komputerowych z systemu, itp.),
	- **–** zastosowanie dodatkowych środków zabezpieczających zgromadzone dane,
		- wstrzymanie przetwarzania danych do czasu usunięcia awarii systemu informatycznego.

#### *Zatwierdzam:*